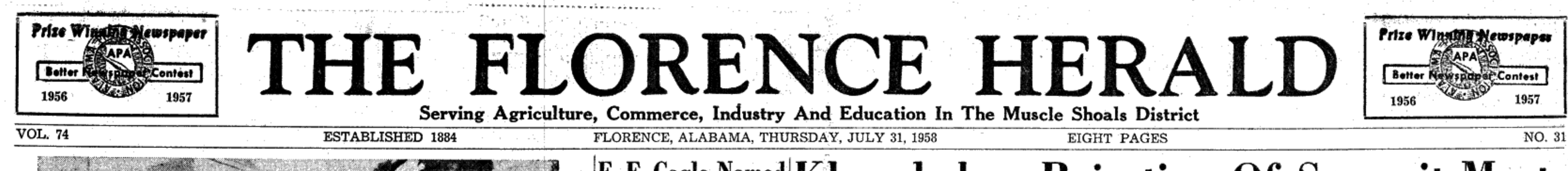

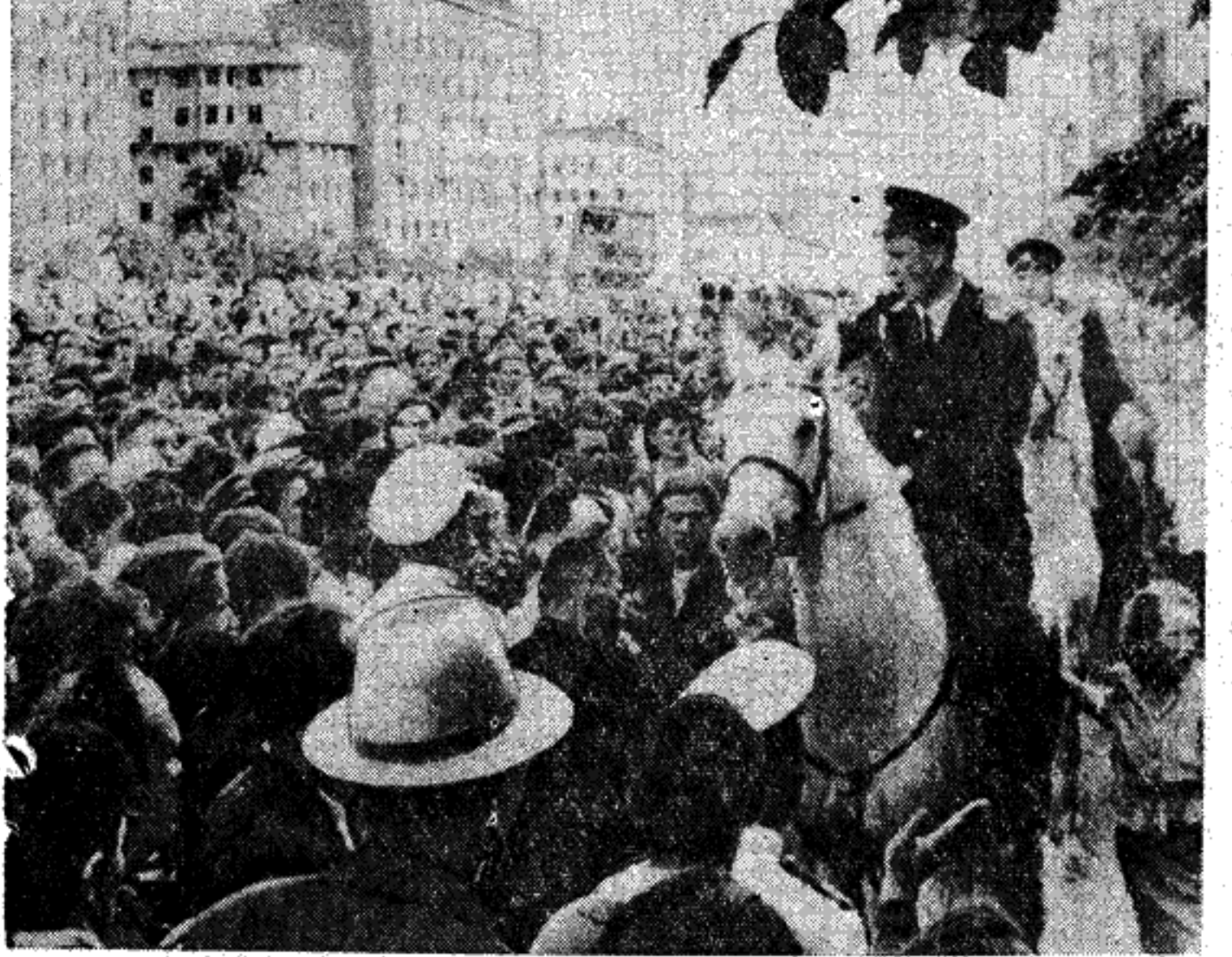

UPROAR IN MOSCOW-A crowd of some 100,000 aroused Muscovites swarm near the U.S. Embassy, shoving against a line of mounted police. The crowd, enraged by U.S. and U.K. troop landings in Lebanon and Jordan, burst through the police line and smashed hundreds of windows in the embassy building. No one inside was hurt.

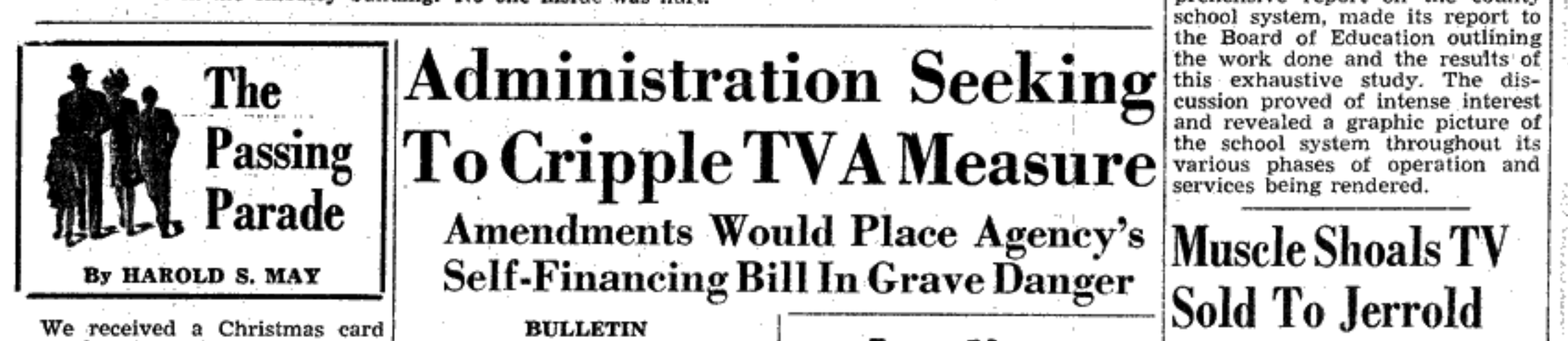

E. F. Cagle Named Khrushchev Rejection Of Summit Meet<br>Oakland Principal In New York Rebuffed; Dulles Commits Meeting Saturday;

ranger to the team of a series of the release to

nounces.

Other teachers elected for the<br>1958-59 term are Earl Koonce<br>Central: Charles Daniel, Central:<br>Mrs. Mae Sims, Cloverdale; Gil-<br>bert Butler, Lexington; Bimol-<br>Poole, Oakland;

Mrs. Ruth Redding, Rogers; Mrs.<br>Bixie Hancock, Rogers; Mrs. Hazel<br>Brown, Rogers; Mrs. Anna Belle<br>Parker, Rogersville; Littell Gwimn McClung, Jr., Rogersville, and Mrs.<br>Betty Jean Wooten, Waterloo.

Albert McGraw, who has been<br>member of the faculty at Lexington was transferred to Anderson to fill the vacancy created by Mr. Cagle's transfer to Oakalnd. The resignation of Mrs. Grac-<br>tia Culver, Helen Bevis, and Jean Orr were accepted.

The school study committee, which has completed a most comprehensive report on the county school system, made its report to<br>the Board of Education outlining

Number Teachers Added Nation In Baghdad Pact Fealignment<br>
E. F. Cagle, who has been on Junior<br>Bigh School, was named principal<br>of Oakland School at the meeting<br>of Oakland School at the meeting<br>of Cakland School at the meet

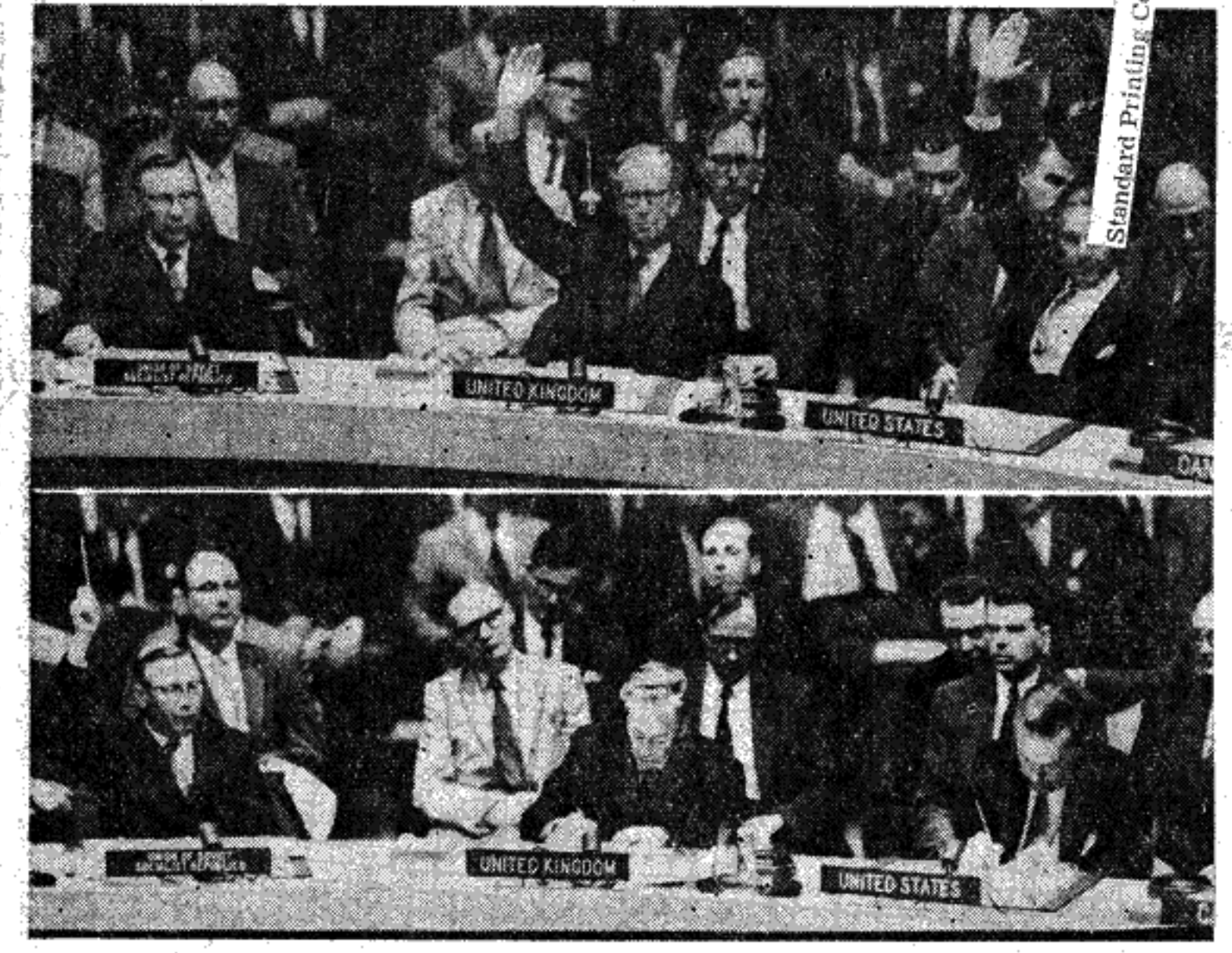

THE NAYS HAVE IT-Deadlock in the United Nations' Security Council threw the Middle East crisis to the U.N. General Assembly. In top photo, Britain's Sir Pierson Dixon, center, and Henry Cabot Lodge of the United States vote against a resolution offered by Arkady Sobolev of Russia, left. Sobolev wanted the U.S. and U.K. troops withdrawn immediately from Lebanon and Jordan. The vote was 8-1 with two abstentions. Bottom photo, Sobolev offers the lone dissenting vote, killing the U.S. resolution calling for an international police force to be sent to Lebanon under a U.N. flag. Since one veto in the Security Council is deciding, both plans were sent to the General Assembly where the majority rules. **Faubus Wins Race In Whitten Named As Board Member Arkansas By Landslide** 

**Russians Accuse** U.S. Of Trying **Fustrate Peace** 

#### **BULLETIN**

In an answer being drafted to Soviet Premier Khrushchev President Eisenhower has proposed that a summit meeting be opened in the UN Security Council within two weeks. A wellinformed source said Mr. Eisenhower preferred New York as a meeting place but would accept another location, probably Geneva, if others prefer. Moscow, however would not be agreeable, it was stated.

Russian Premier Nikita Khruschchev's rejection of a proposed<br>UN sumit meeting in New York met a rebuff Tuesday when President Eisenhower countered with a proposal that an East-West meet-<br>ing be convened at UN headquarters between August 10 and 15.

Officials indicated that the President's reply to the Soviet leader was a flat rejection of any plan for a five-power conference<br>outside the United Nations. It was<br>also reported that Mr. Eisenhower was willing to accept a top-level meeting in any city the Security Council might decide on. While New York is the normal meeting place the Security Council has the right to select a meeting place, it was explained. Khrushchev accused the United States of trying to frustrate a move to end the armed intervention in Lebanon and Jordan by the U. S. and Britian. "Conseof the area of military conflict and

quently you are not working for a<br>settlement of the military con-<br>flict which has begun in the Mid-<br>dle East . . . but for the expansion confronting mankind with the threat of a world conflict."

yesterday, it read: "I want to be the first to wish you a Merry Christmas and a Happy New Year-and, besides, postage goes<br>up on August 1st." Thrifty cuss, isn't he?

In today's modern motels, the swimming pool is closer to your cabin than the bathroom used to

Housewife to friend: "I'm glad John isn't perfect. I just live to nag.

Some folks get so used to mindand those they pretend to help. We could give you a case in point ... but maybe you can list several gram." yourself.

It is heartening to learn that Dr. Jonas Salk, the eminent Uni- | ments: versity of Pittsburgh scientist who developed the effective anti-polio vaccine, with his research staff are conditions under which bonds conducting experiments with cancer. Although no treatment for the desease has yet been discovered, submit to the budget bureau and the confidence that the world has to congress for approval, all proin Dr. Salk brings hope that he posed bond issues for additional might find the answer to this most power-generating facilities. vexing problem.

sweet young thing demanded of ing units without the approval of her date when he failed to do the congress and the budget bureau. gallant thing of helping her into | Prohibiting TVA from serving the car, "Didn't you notice?" the new power customers outside its beau replied. "I traded it in on present service area. this new Volkswagon."

An exchange of letters from a local college student and his dad to congress. proved most interesting. They so wrote: "Dear Dad: Gue\$\$ what I charged that the budget bureau need most of all? That's right. amendments would cripple the Please send it along soon. Best self-financing bill. wisshes and lots of love. Your Rep. Robert E. Jones (D-Ala.), hopeful \$on." The father wrote said the proposals were designback: "NOw that was quite a ed to "enlarge the Budget Bureau's tricky letter you wrote. I've seen control" over the fiscal affairs of NOthing exactly like it since I TVA. went to college. NOne of us here would have thought to use the \$ sign instead of an "s". Write us the floor without the amendments aNOther letter soon. NOw I must | Wednesday. There were strong inclose. Dad."

A fair description of a TV set is: An instrument with a picture in front, a speaker on the side and a payment behind.

A friend tells us that he is hav- originated the TVA self-financing mornings, that is. The other Sun-<br>
day morning, as his story goes, he pose the bill with restrictive<br>
was awake by 5 o'clock and just<br>
couldn't fall asleep again. The<br>
harder he tried; the more awake and sun-<br>
he became.

lor đo m

ed fix fo:

ye un

Lá<br>"0 sp

The House Public Works Committee Wednesday approved a Senate-passed bill to put the Tennessee Valley Authority on a self-financing basis. Rep. Clifford Davis (D-Tenn.), chairman of the committee, said he would try to get the measure eleared by the House rules committee as soon as possible for House ac-

tion The Eisenhower administration has urged the House to accept five amendments restricting TVA's

authority to issue revenue bonds ing other people's business that under the senate-approved selfthey become involved to such an financing bill, feeling that the senextent that they hurt themselves ate measure does not contain "adequate congressional or executive review of TVA's financing pro-

> Robert E. Merriam, deputy director of the Bureau of the Budget, urged adoption of amend-

Giving the secretary of the treasury authority to set terms and would be issued. Requiring the TVA board to

Prohibiting TVA from using power revenue proceeds to con-"Where's your chivalry?" the struct additional power generat-

> Requiring that expenditures to be spent from bond proceeds be included in the President's budget

TVA supporters immediately

mittee sought to report the bill to dications that the measure will be

reported by a party line vote with<br>the Republicans opposing the bill to the last man.

ing trouble sleeping-on Sunday idea after refusing to ask congress mornings, that is. The other Sun- for appropriations and then to op-

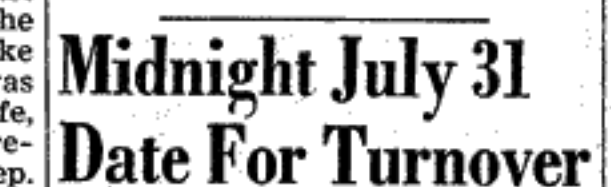

**Late News** Prime Minister Sami Solh of Lebanon missed death by a

split second Tuesday when a would - be assassin blew up a parked car a few yards ahead of his automobile. Solh was not hurt but eight other persons perished. The dead included a policeman on a motorcycle, three gendarmes, and four persons in

a car just ahead of Solh's. Reasons for the attack on Solh were not immediately clear since most rebel animosity in the nearly three months of rebellion has been against President Chamille Chamoun.

to be an American and two

others were Spanish-speaking

foreigners. The shooting erupted

in the area of the national

palace. Officers said President

House influence investigators voted 8 to 0 Tuesday to launch contempt proceedings against Bernard Goldfine, Sherman Adams' gift-giving friend, for refusing to answer questions about his complex financial dealings. Chairman Oren Harris (D., Ark.) of the committee said the parent Commerce Committee. which he also heads, would act

on the recommendation as soon as necessary paperwork was completed. If tried and convicted, Goldfine would face a possible maximum sentence of a year in jail and a \$1,000 fine on each count.

An attempt to overthrow the

government of the Caribbean Negro republic of Haiti was snuffed out in a blaze of gunfire Tuesday. Seven men who tried the coup were shot dead,

as well as seven other men. Authorities indentified one dead plotter as Arthur Payne, a deputy sheriff from Miami, Fla. They said another was believed

Democrats on the house com-

Francois Duvalier and other high officials were in the thick of the fighting from the start.

Clifton Greer Is

Jones and Clifford Davis (D-<br>Tenn.) charged that Eisenhower

**New Legion Leader**| Other Officers Installed

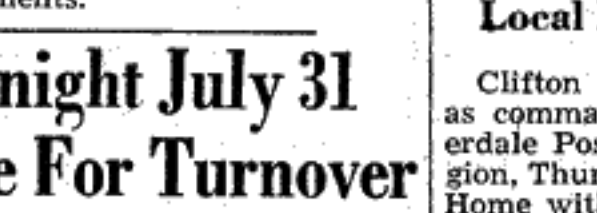

### Cable Company Bought By Country's Leading

**Electronics Manufacturer** The Muscle Shoals TV Cable<br>Corporation has been sold to the Jerrold Electronics Corporation of Philadelphia, Pa., J. Ralph Moore, system manager, announces.

Moore, who will continue in his present capacity, said that the Philadelphia electronics company has been associated with the Muscle Shoals company, supplying the electronic equipment, engineering the system installation, and pro-<br>viding continued technical advice and engineering skills.

The country's leading manufacturer of electronic equipment for community antenna systems, Jerrold has installed more than 450 of the 650 antenna systems which today provide television reception to more than two million viewers throughout the country.

Milton J. Sharp, Jerrold president, said, in a letter to the Tri-Cities area, that his company will continue to maintain the high, Administration loans totaling Lee Ward, a state judge from Patechnical and operational standard of the Muscle Shoals TV system, which he called one of the finest in the country.

an application is now before the Federal Communications Commission for approval of a second microwave installation which would totaled \$84,890. Credit to buy, im- School. The students were armed relay Channel 6 programming from prove, or enlarge farms or refin- with a federal court order direct-Birmingham to Muscle Shoals. The Channel 6 signal currently is picked up directly at the antenna site. The second microwave installation would greatly improve Channel 6 reception throughout the system, Moore said.

products.

gram is helping many farmers of a sovereign state as set out in and farm facilities.

Republican in the state's regular farmers have had and repaid loans election there has not been a in the past several years, and Republican in the governor's chair<br>are now operating sound farming since the reconstruction period. Director Jones

**Controversial Figure In Little Rock** Integration Crisis Is Easy Victor

**Farmers Receive** Gov. Orval E. Faubus, whose Guard in the Little Rock, Ark., high school integration crisis in de-\$200,140 In Loans declaring public school integration unconstitutional, won an election<br>for a third term by a landslide

Loans Made For Farm Tuesday. **Operations**; Repayments Made From Produce Farm families in Lauderdale

county received Farmers Home meat-packer, and 53,400 votes for \$200,140 in the fiscal year ended ragould. June 30, 1958, the agency's county<br>supervisor, Lecil C. Mixon, re-Faubus, 48, became one of the

ported this week. Borrowers re-It has also been announced that paid \$147,451 during the year. Loans for farm operations, including feed, seed, fertilizer, livestock, equipment and other items enter Little Rock's Central High

> \$12,150. Loans to farm owners to  $|$  all-white school. President Eisenhower then orbuild or repair farm houses or other essential farm construction added up to \$82,850, and farmers kansas Guard units and ordered borrowed \$20,250 to meet emer- regular Army paratroopers to asgency needs due to the 1957 dis- sist in maintaining order while aster caused by excessive rainfall the Negro students were enrolled

during harvest season. Repayments were made mainly edict. out of income received from cotton, hogs, wheat, cattle and dairy

have obtained with loans for bet- of the horrifying use of bayonets 30, 1957. ter farming, Mr. Mixon said, are on the streets of an American city improved dairy herds, better crop | and in the halls of public schools.' broadened farm housing loan pro- | al of my efforts to retain the rights |

plan and develop better housing the Federal Constitution. Mr. Mixon said many local

enterprises and getting all their credit needs through local banks

Besides making and servicing DIR CLEVI JURICO year to help with farm manage-<br>ment problems. Mr. Mixon esti-

mated he made 817 farm visits | Welch Takes Oath

**Farmer And Stockman** Succeeds R. H. Howard: Is Named Chairman.

Luther L. Whitten, of Route 2, Florence, has been appointed as and that President Eisenhower's order calling out the National a member of the Lauderdale coun- views on this have not changed, ty Farmers Home Administration the President's reluctance to visit committee, Lecil C. Mixon, the the Soviet Union is well known in fiance of the Supreme Court's edict agency's county supervisor, an- Washington. Khrushchev had said nounced this week.

The other two members serv- government in Moscow, Geneva ing with Mr. Whitten are T. Oliv- or any other place in Europe. He er Nesmith and William J. Town- proposed a place in Europe be-Press reports gave Faubus the send. Mr. Whitten succeeds Robert<br>greatest margin in Arkansas his-<br>amima the award whose 3-year term tory, 243,253 votes against 53,033 expired this year.

Each agricultural county in Alafor Chris Finkbeiner, Little Rock bama has a 3-member committee to work with the county supervisor to make the best possible local use of the agency's farm credit service program. The committee South's leading exponents against determines the eligibility of apintegration in September of last plicants for all types of Farmers year when he ordered the Arkan-Home Administration loans, and sas National Guard to turn away determines the suitability and fair nine Negro students seeking to and reasonable values of farms! to be taken as security for real ance farm debts accounted for ing desegration of the previously their FHA loans by means of im- hower suggested that if Mr. Khru-

> dered "federalization" of the Ar- they need. The committee elected Mr. Whitten as its chairman at its first meeting, held on July 9, 1958. He according to the Supreme Court's in the bend area of the county. week-end Macmillan and the operation and services of the ing of the Security Council to Faubus attributed the heavy vot-

people of illegal federal interven- having served on this committee who would take part. Among the results the farmers tion in the affairs of the state and from July 1, 1954 through June

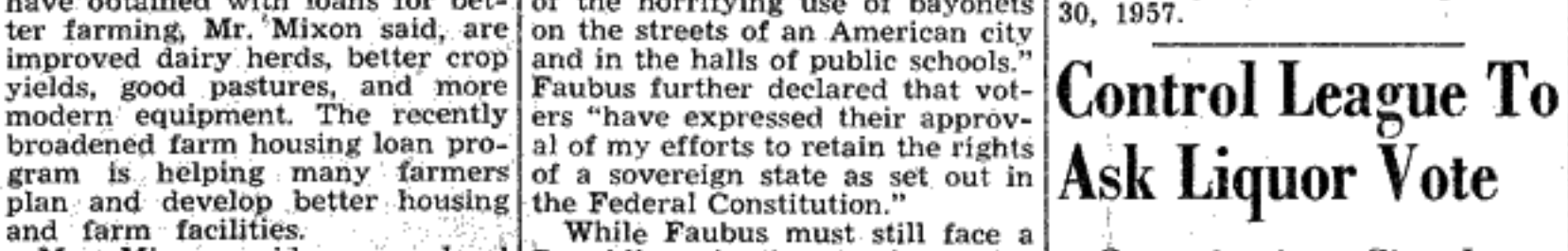

**Organization Circulates** Petitions To Get 2,908 Signatures: 150 Are Out

R. L. Kirby, of Florence, has **Non-Jury Court**<br>announced that petitions are now<br>being circulated asking for a ref-<br>erendum on the legal sale of pack-<br>aged beer and whiskey in Laud-<br>The regular non-jury law of

Washington Unchanged

Washington said the United States feels that any Mid-East summit conference should be held within the framework of the UN

he would meet with heads of

cause of reports that New York<br>police would have trouble protecting heads of government. Moscow police, he said, could guarantee such protection.

Khrushchev reiterated his contention that there is already conflict in the Middle East because of the armed intervention in Lebanon and Jordan by the U.S. and Britian and demanded again that these forces be withdrawn.

Following a similar plea by Britian's Prime Minister Macmilestate loans. It also reviews bor- lan that a meeting be held in the rowers' progress as they pay off UN Security Council, Mr. Eisenproved farming and turn to banks schev really believed. American and other lenders for the credit and British intervention in Lebanon and Jordan threatened peace he should take the question to the

Security Council. Khrushchev agreed to this prois a farmer and stockman living posal but balked when over the Mr. Whitten is familiar with the President proposed a formal meet-

ing to a "condemnation by the Farmers Home Administration work out the time and place and Dulles Commits U.S. Secretary Dulles Tuesday night

committed the United States to<br>the defense of Iran, Turkey and Pakistan as virtual partners in the<br>Baghdad Pact. The meeting attended by Dulles in London was for a realignment of the Pact nations since the loss of its only Arab member, Iraq. Thus the United States became more deeply involved than ever in the troublesome Middle East.

erdale County. Kirby is head of The regular non-jury law and<br>an organization called the Laud- equity court will be held Monday erdale County League for Legal August 4th beginning at 10:00 a.m.

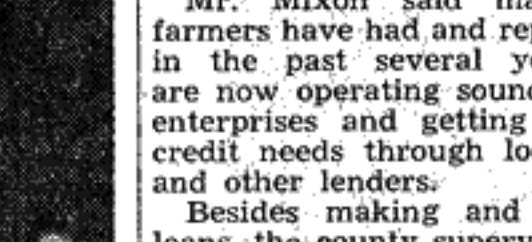

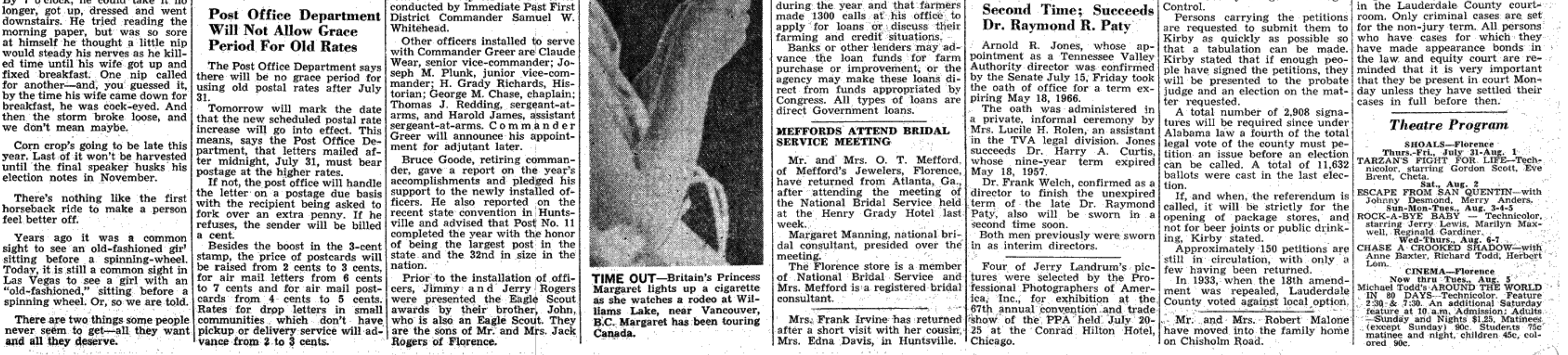

Page 2-THE FLORENCE HERALD, Thursday, July 31, 1958

#### The Florence Herald Darnall & May, Publishers

(Por

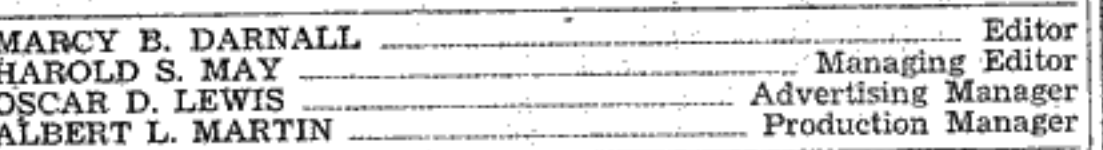

#### **SUBSCRIPTION**

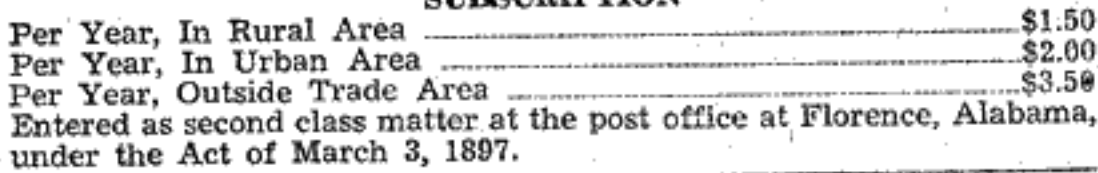

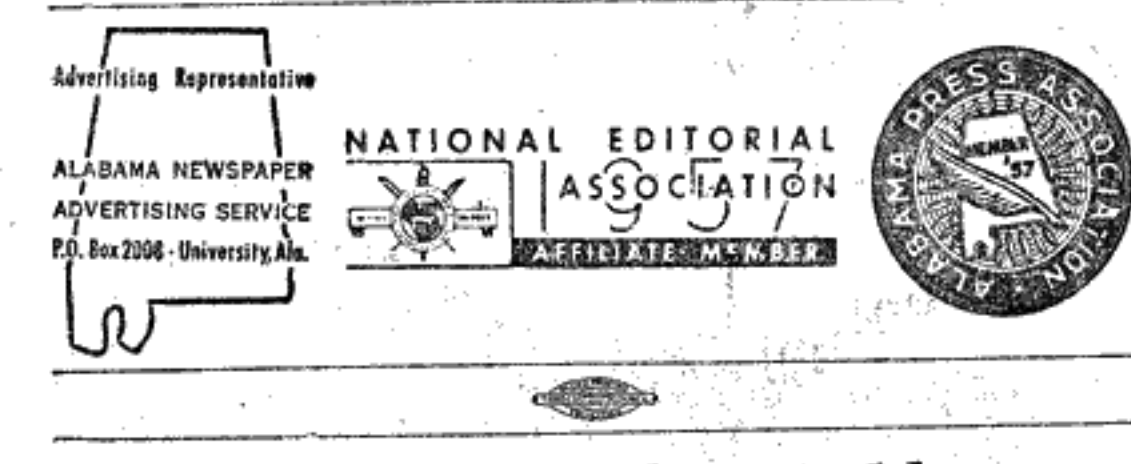

## $UN \ldots$  Hope Of The World

It is easy to criticize and the United Nations has possibly come in for more than its share. Like the great edifice it is it can only be justly criticized for its weaknesses for with all of its faults it has been a bulwark for peace. Without it even now the world might be engaged in a death struggle. To promote peace is the world's most crucial task. It means more than co-existence because there can be no solid peace as long as there are forces seeking to tear down peace. allie sisten of peace is not new for it has lighted the hope of

mankind for centuries ... however the fact that such a vision can become a reality is new. The one thing the United Nations must have is the support of its members, each imbued with the idea that peace can and must be achieved.

Why "must?" Because we must remember that World War II ended with the reason . . . the flash and the terrible destruction of the atom bomb. That unprecedented explosion that figuratively rocked the world by its utter devastation laid bare the secrets of the universe, bringing to every man his responsibility, in one awful moment, to his fellowmen throughout the world.

The United Nations has not succeeded in many of its aims and that is natural when one considers the tremendous complexity of merging the thoughts and ideals of many colors, races and religions into any sort of harmonious entity. But it has functioned and in some cases well. It will function in the future no better than we let it.

Because there are forces in the world that do not believe other nations should be free in the sense we know freedom, there must be force to cope with force. A nation that employs force must understand that far better than peace-loving naions. The UN must be able to deal with aggression with counter-measures that leave no doubt of its intentions or its ability . . . at the same time there must be no doubt of its real intention . . . that of preserving the peace. Russia, in fact no nation, could long withstand a true unity of the freedom-loving nations arrayed against her. It is in the rifts who died Sunday at 5 a. m. at night by the showing of a color for the evening to the whole visited Mrs. Emment Camp last of that unity that Russia and the Comm forced their ideologgy. However not all the trouble in the world is caused by from the residence with Rev. Russia. If this were so we should know better how to proceed. Nasser's grab of the Suez was no doubt aided and abetted cemetery near Greenhill. by Russia but it was not of Russia's making. Like Mussolini, Nasser became drunk with power. With the Arab nations lifelong resident of Lauderdale story of the local company. presumably rallied behind him his power grew all out of County and a retired farmer.<br>proportion to its real significance. The UN should have had Rose Ettie Vaughn: three hie the power to move in and return the Suez to international and one nephew. control. Had this been done it is unlikely we should be facing

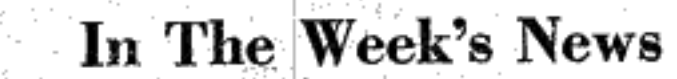

Lt. Gen. Claire Lee Chenault, 67, heroic leader of the famed "Flying Tigers" who helped sweep China skies free from Japanese aircraft, died in a New Orleans hospital of cancer. He had been ill for several months.

Explorer IV, this country's biggest satellite weighing 38.43 pounds, is circling the earth every 112 minutes after being placed in orbit Saturday with a Jupiter-C Rocket from Cape Canaveral, Fla. The bullet-shaped baby moon is expected to last about five years, scientists said. ※ 「※ 「※

Surgeon General Leroy E. Burney, chief of the U.S. Public Health Service, Saturday urged all persons under 40 years of age to get their Salk vaccine shots before the polio season reaches its peak. There are said to be 40 million persons of susceptible age in the United States who have no protection.  $86 \div 8$ 

Rep. James Roosevelt, (D-Cal.) was under fire Monday when Sen. Homer Capehart (R-Ind.) demanded to know why a Maryland firm fighting a bill before Congress put the late president's son on its payroll. The firm that hired Roosevelt to be chairman of its board at \$6000 a year for part-time services is the Family Savings Association of Silver Springs, Md.

Cmdr. Malcolm Ross and M. Lee Lewis made a harrowing landing Sunday in a North Dakota pasture after ending man's longest journey in a free balloon. The men were 341/2 hours in the air before their aluminum gondola was bounced about a mile on nearly barren ranch land before they were able to alight. They reached an altitude of 82,000 feet and beat by over two hours a previous record set last fall. **商 右 自** 

Secretary of State John Foster Dulles flew to Britain Saturday for a critical round of talks with officials of four nations. The talks will center on the Middle East crisis. Taking part besides Dulles will be Britain's Foreign Secretary Selwyn Lloyd, Turkey's Premier Adnan Menderes, Iranian Prime Minister Menochehr Eghbal and Pakistan Premier Firoz Khan Noon. **在 章 审** 

A Navy blimp Monday headed for the North Pole. Its crew will study the feasibility of using non-rigid aircraft in Arctic research. The flight to weather station T-3 in the Arctic Ocean will take 12 days it was stated. \* \* \*

A Latin beauty from Colombia won the title of Miss Universe in the beauty pageant at Long Beach California Friday night. She is Luz Mariana Zuloaga, 19-year-old co-ed. This is the second year in succession that South Americans have won the coveted title. Miss Peru having been the winner in 1957.

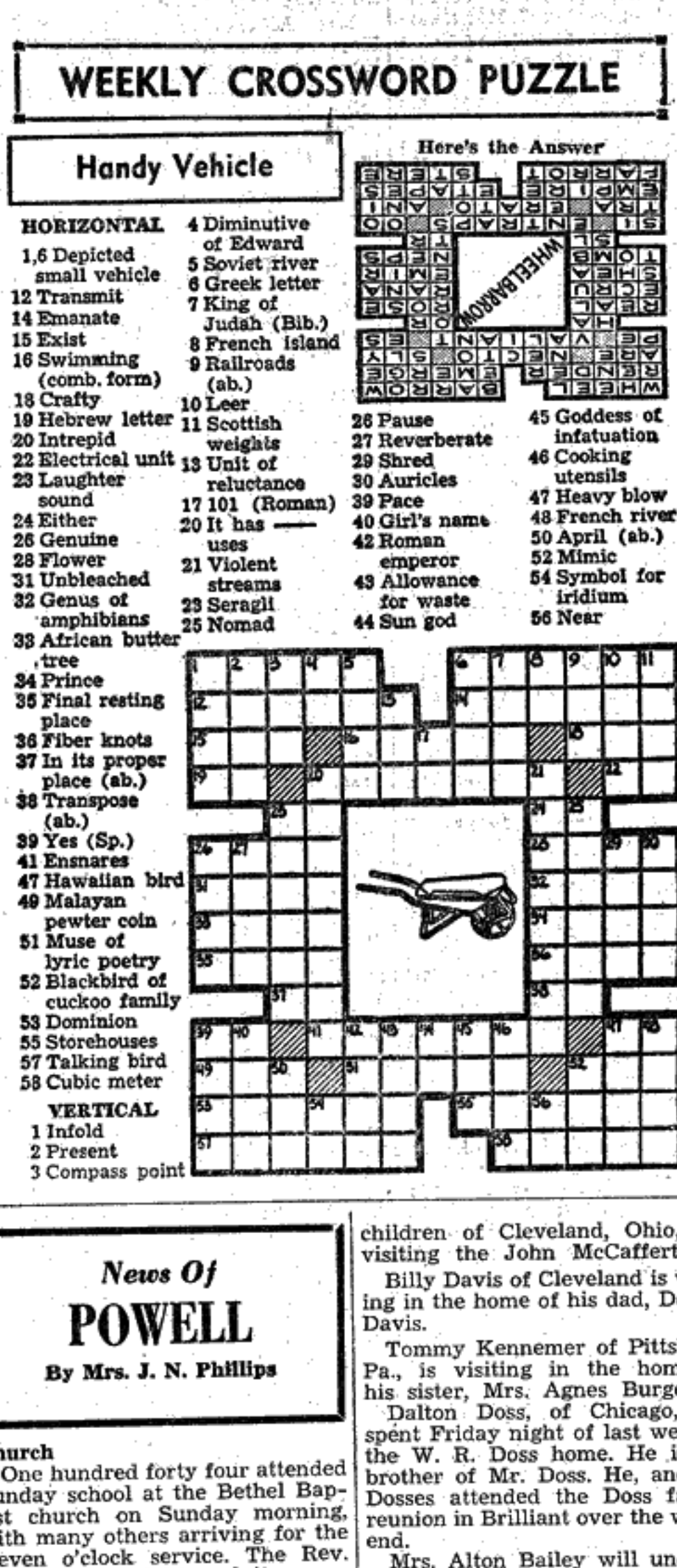

News Of ANDERSON By Myrtle McGraw

Mr. and Mrs. D. C. Conn has Mrs. Laura Jackson and are now doing the preaching. living in it. Miss Peggy McConnell is visit-

ing friends in Indianapolis, Ind., this week. Mr. and Mrs. Johnnie Felker are the proud parents of a little girl who was born on July 28 and whom they have named Cathy Rene.

Mr. and Mrs. Harold Sinyard, nett for the past few days. Mr. and Mrs. Herman Garner and ces Hammond spent the weekend here Monday night. in St. Louis, Mo.

of Sheffield and Barbara and Joe Scoggins of Exeter, Calif., visited

in the home of Mrs. L. A. M-c Connell and the Hulon McGraw home last week.

Gene Pirtle was called home last veek because of the death of his mother. Mrs. Travis Butler and little

estate of said deceased having been son Mark are visiting in the T. granted to the undersigned on the B. Stanford home in Decatur this 30th day of July, 1958, by the Hon. Mr. and Mrs. Charlie McConnell Herman K. Longshore, Judge of

have purchased the farm belong- the Probate Court of Lauderdale ing to Mrs. Isabelle Cockrell and County, notice is hereby given that now occupied by Mr. and Mrs. all persons having claims against said estate are hereby required to Earcie Camp. One hundred eighteen attend- present the same within time aled Sunday School at the First Bap- lowed by law or the same will be tist Church Sunday and others barred.

Callie B. Williford came in for the preaching service. The pulpit was filled by Rev. Bill July 31, Aug. 7, 14

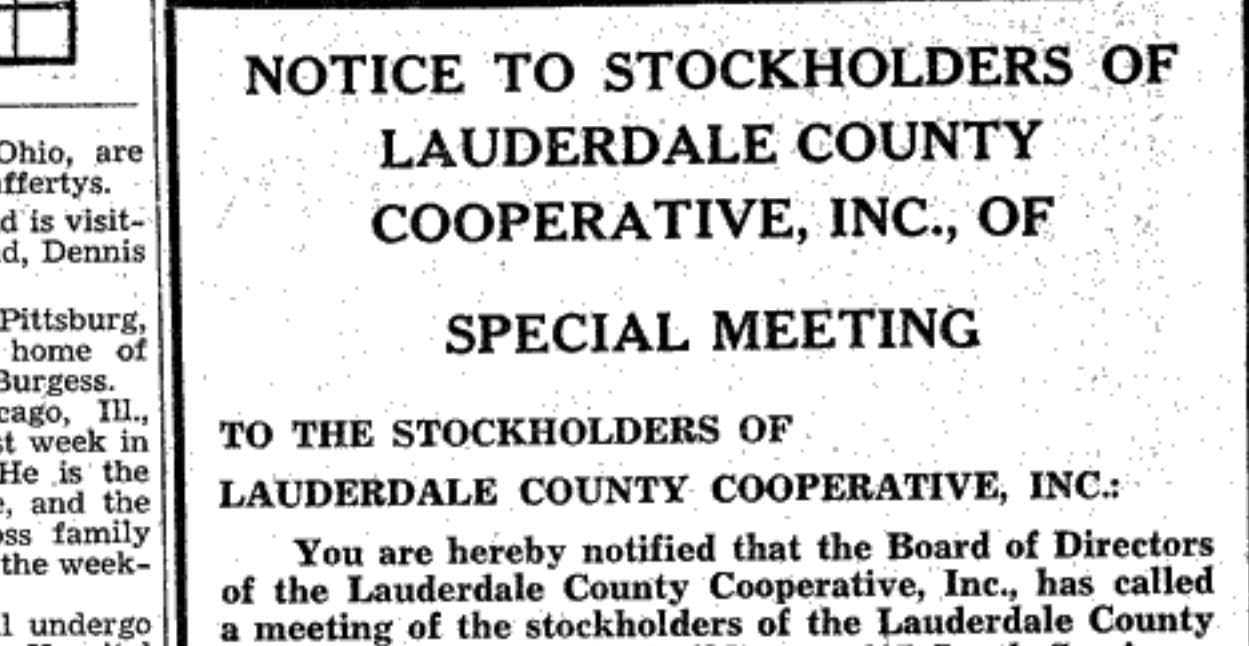

Cotten. The revival will begin at the First Baptist Church Sunday with the Rev. W. V. McDougal filling the pulpit both morning and evening. Rev. M. L. Butler will fill the pulpit Monday night and throughout the remainder of the week. Everyone is cordially invited to attend all these services.

The revival is in progress this week at the Anderson Methodist purchased the home belonging to Church with Rev. O. M. Ryan

> Mr. and Mrs. Joe Belue and Ann, Wylie and Clarence visited relatives in Muncie, Ind., and in Cleveland. Ohio recently.

Clarence Belue left for training with the U.S. Army Tuesday. Mrs. Ella Herston of Florence has been visiting in the home of her daughter, Mrs. Georgia Bar-

Twelve new tires were stolen Allen David and Miss Mary Fran- from Otis Belue's filling station J. V. Roden is very ill in the

Mrs. Leo Crabb and children ECM Hospital.

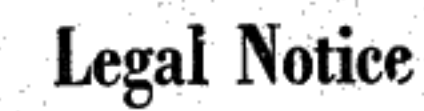

Letters testamentary on the

**ADMINISTRATORS NOTICE** Estate of Harvey Williford, deceased, Probate Court.

the present dangerous crisis in the Middle East.

Surely we can profit by our mistakes.

## Too Much Power

Human and material resources are expendable but ef- in Piney Grove Cemetery. fective constitutional limitations on tyranny in government Mr. Billingsley died Sunday at<br>were exemplified most effectively by the United States when the home of his niece, Mrs. E.<br>its independence was won from England. T thers in writing the Constitution and the Bill of Rights saw all dale County, he was a retired conto it that safeguards were provided to prevent the encroach- struction worker, a member of ment of undermining influences. Many of those safeguards have since been disregarded while others have disappeared entirely, perhaps forever.

debt limit of the United States, and thus beginning the N. Y.; a sister, Mrs. Esther Legrowth of strong, central bureaucratic government in Wash-Fan, Cherokee; a grandson and aunts. other relatives. ington. World War One resulted in reposing vast powers in the president's office which since has grown almost entirely away from constitutional concept.

For the president the Constitution specified simple prerogatives: command of the military forces, granting of fed- Ruth DuPree, 60, 2310 Lee Higheral pardons, making of treaties, appointing of ambassadors way, Florence were held Wednes- 210 Mitchell street, Florence, who and federal judges and the filling of other federal offices Church, with C. C. Burns, Church hospital were held at Greenview created by Congress. He could sign or veto legislation within of Christ minister, officiating. Bu- cemetery Tuesday. certain limits, and call Congress into special session. He rial was in the church cemetery. could not make laws, regulations or policies for the country. His was simply the duty to see that the laws were properly  $\left| \frac{6.45 \text{ p.m.}}{\text{ing an eight months illness}} \right|$  A naexecuted. Such were the narrow constitutional limitations tive of Limestone County, she had originally imposed on the President's office.

Today, the President of the United States wields more exercisable power than any government official in the world East Florence Church of Christ. except those in the Communist countries. And the almost Raleigh Dupree; three sons, Ra- Haynes, 22, of Waterloo, were held boundless power of the President makes his office the most leigh DuPree, Jr., Florence, Milton Friday from Waterloo Methodist important place in the world. In the realities of this hour we DuPree, Juka, Miss., Charles Bu- Church with the Rev. J. A. Alexare subject to government by the discretion and decree of Pree, Biloxi, Miss.; four daugh- ander officiating. Burial was in one man . . . the President of the United States.

called peace and prosperity. The government continues to Monriquie Chicago, Ill.; 26 grand- ing injuries sustained in an autogouge enough out of the harried taxpayers to continue its ever-growing expenditures with little thought that it is already mortgaged to the hilt. The President is critical of a Democratic Congress because it wants to spend less than he deems necessary.

power of the people. Their expression is through their chosen

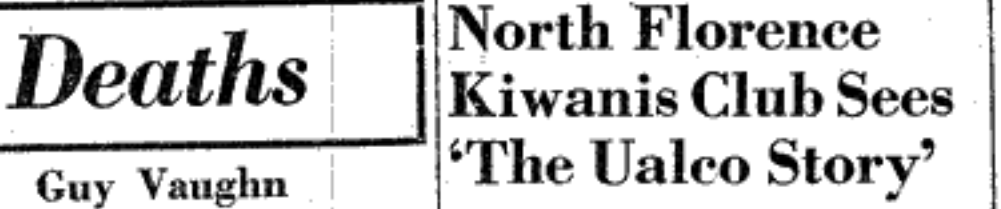

Funeral services for Guy W. J. ness, were held Monday at 1 p.m. nally shown on Drew Pearson's

TV Program. The film features Ralph Wilson officiating. Burial Pearson's interview with E. H. was in the old Pleasant Grove Darby, president of Southern Sash Sales & Supply Co., and shows many scenes presenting the Mr. Vaughn was a native and The film was presented by James F. Crossno, Southern Sash He is survived by a sister, Miss advertising manager, who was as-

Rose Ettie Vaughn; three nieces

**James L. Billingsley** 

Funeral services for James Leon (Thursday) at 10 a.m. from Brown Billingsley, 65, Florence, Route 6, were held Tuesday from Mars Service chapel with Rev. L. E. Hill Church of Christ with Cul- Kelley, pastor, Highland Baptist

Church, officiating. Burial will tice Quillen officiating. Burial was follow in Florence cemetery. Mr. Sego was a native of Laud-

erdale County and was a member A. Call, also of Florence, after a of Highland Baptist Church of Florence. short illness. A native of Lauder-He is survived by his parents, last week.

Mr. and Mrs. John T. Sego. Florthe Church of Christ and a former ence; two brothers, John M. of Chicago and Charles M. of Ft. employee of Southern Railway.

He is survived by a son, Bill Worth, Tex.; two sisters, Mrs. rely, perhaps forever.<br>Woodrow Wilson was responsible for raising the legal er, John T. Billingsley, Buffalo, Mrs. Charles Murphee, El Paso,

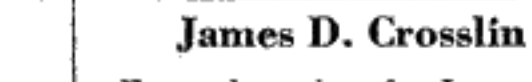

sisted by Tommy Stephens, retail

concerning the operation.

Mrs. Edna DuPree Funeral services for James David Crosslin, two-day-old son of Funeral services for Mrs. Edna Mr. and Mrs. George D. Crosslin,

In addition to the parents, he is survived by the paternal grand-Mrs. DuPree died Monday at 6:45 p.m. at the residence follow- parents, Rev. and Mrs. Ed Crossim, Florence, and the maternal grandmother, Mrs. Luther Talley.

lived in Florence for the past 30 **Joe Burl Haynes** years. She was a member of the

Lions Club during his stay here, Funeral services for Joe Burl She is survived by her husband, store six months ago, Mr. Jones er. has been with the P. N. Hirsch

Hollis Bobo, both of Florence; Mrs. Haynes died at Kennedy Vet-Despite the current economic slump this is a time of so- Ed Hudson, Iuka, Miss., Mrs. Joe erans Hospital Wednesday follow-

children and one great grandchild. mobile wreck in Savannah, Tenn.

Mrs. Hannah Guyse

Funeral services for Mrs. Han- Company in Florence. He attendnah Horton Guyse, 78, 111 South ed Waterloo High and spent one

dergo McDougal filled his pulpit as us-<br>ual at both the morning and the in Pulaski this week. We extend evening services. Sixty nine were her our wishes for a very full and present for Training Union and speedy recovery.

The North Florence Kiwanis evening worship. The Jr. Training Mrs. Leeta White and daughter Vaughn, 72, of Florence, Route 1, club was entertained Thursday Union class presented its program Capt. Alexine White, of Colorado, On next Sunday the Rev. Mc- Dianne drove to Mobile to visit Dougal will vacate his pulpit to a brother while visiting in the bring the morning and evening Camp home, and on the way back worship services to the Anderson they visited an aunt in Starkville, church, where revival services will Mississippi. Mrs. Leeta White is Mrs. Camp's mother and Capt. be in progress next week.

The WMU, Brotherhood and the White is her sister.

Mrs. J. B. Amason spent one R.A. and G.A. organizations met at the church on Saturday even- night in the Lawrence County hosing for the regular monthly meet- pital last week, after having her ing. The G.A. and R.A. gruops lung tapped once more. After some film, Crossno answered questions enjoyed freezer made ice cream rest she was allowed to return to furnished by their leaders, Mr. her home again.

field Chapter O. E. S.

Mrs. Jack Gladney.

several bones.

 $\boldsymbol{\it Ne}$ ivs  $\boldsymbol{\it Of}$ 

**GREENHILL** 

By Mrs. Mary McLaurine

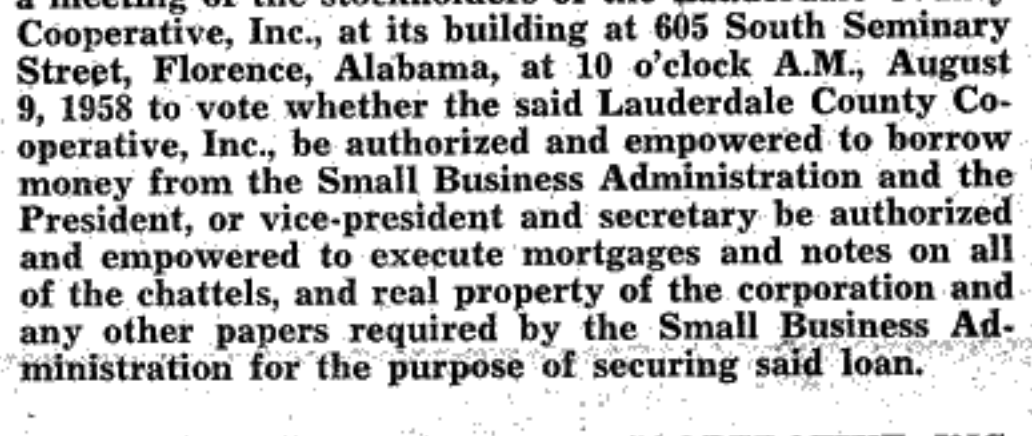

LAUDERDALE COUNTY COOPERATIVE, INC.

By: W. M. Clingan Secretary-Manager

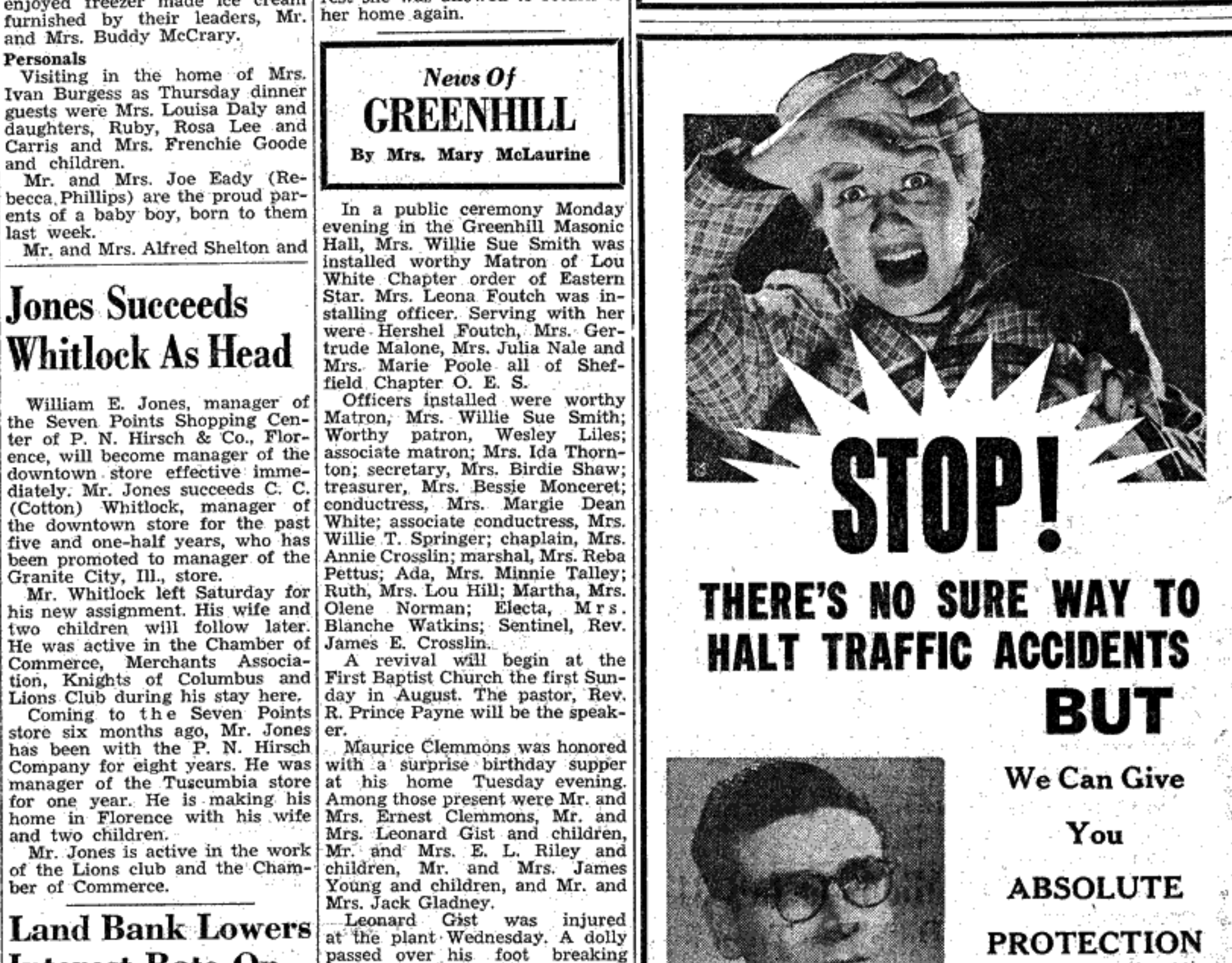

Monday night. A native and lifelong resident of Waterloo, he was employed at Pressure Concrete

**Land Bank Lowers** 

William E. Jones, manager of Officers installed were worthy the Seven Points Shopping Cen- Matron, Mrs. Willie Sue Smith; ter of P. N. Hirsch & Co., Flor- Worthy patron, Wesley Liles; ence, will become manager of the associate matron; Mrs. Ida Thorndowntown store effective imme- ton; secretary, Mrs. Birdie Shaw; diately. Mr. Jones succeeds C. C. treasurer, Mrs. Bessie Monceret;

and two children.

ber of Commerce.

Granite City, Ill., store.

Commerce, Merchants Associa-

He was active in the Chamber of James E. Crosslin.

and Mrs. Buddy McCrary.

Visiting in the home of Mrs.

van Burgess as Thursday dinner

guests were Mrs. Louisa Daly and

daughters, Ruby, Rosa Lee and

Carris and Mrs. Frenchie Goode

Mr. and Mrs. Joe Eady (Re-

becca Phillips) are the proud par-

ents of a baby boy, born to them

Mr. and Mrs. Alfred Shelton and

**Jones Succeeds** 

Whitlock As Head

Personals

and children.

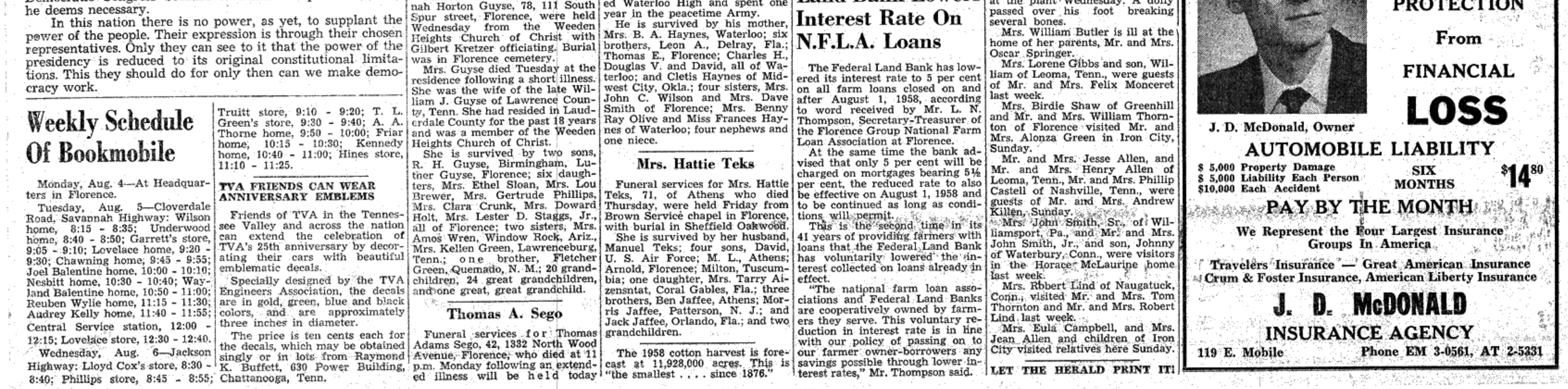

Social and Personal MRS. GARLAND S. TAYLOR, Social Editor Phone ATwater 2-3943

#### ...Virginia Wedding Of Local Interest

Blackstone, Virginia, marked nu-<br>principal at the reception which the engineering department of<br>ptial vows for Emily Anne Irby will follow at the Waddell home. Tennessee Valley Authority. ptial vows for Emily Anne Irby will follow at the Waddell home.<br>and John Feland McDowell on Saturday, July twenty-sixth. The Locker-Bowling Vows bride is the daughter of Mrs. Henry | St. Joseph's Church Claiborne Irby (the former Myra) and Danville, Kentucky.

Carter Hawkins, retired pastor, ville. read the five o'clock rituals.

was of white rosebuds, stephanotis | teenth. and gypsophilia.

Jr., of Richmond, bridesmaids.

ton Knox, III., of New Bruns- ters fashioned her bouquet. wick, New Jersey, Joseph W. Popper, Jr., of Macon, Georgia, Charles | as best man. Claude Carroll, Jr., of Charlottsville, Robert Blackwell Barnes, Jr., followed the ceremony. and Richard Edward Powell of Blackstone.

where her forbears were early cloche and white accessories. An E. L. Taylor of Florence. settlers and where a number of orchid from her bouquet was pinfamily members remain.

Mr. and Mrs. McDowell will be at home in Harrisonburg.

#### Ramsey Waddell's Plans Are Revealed

Rogersville First Baptist Church united in marriage Juanita West, Orlando Base. will be the setting for the half daughter of Mr. and Mrs. Robert past five o'clock ceremony on Arthur West of Summertown, Ten- Rickard-Dalrymple August ninth when Ramsey Wad- nessee, and Albert Augustine Nuptials Last Friday

Formal invitations are not being sent, but "all our friends" are for the present in Chattanooga A late afternoon ceremony in cordially invited by Mrs. Oswald where Mr. O'Connor is attending Crenshaw Methodist Church, Waddell to be present at the cere- school while he is associated with

# For the occasion of her wedding

Larimore of Florence) and the late | to Alexander Joseph Locker, Jr., Dr. Irby. The bridegroom's par- son of Mr. and Mrs. Alex Locker of To Have September Wedding ents are Dr. and Mrs. Charles Rise | Middle Road, Florence, Violet Wy-McDowell of Lexington, Virginia, nelle Bowling chose a gown of by Mr. and Mrs. Virgil Lee Gibwhite lace over taffeta. Parents of son of 720 Olive Street, Florence, The Reverend Harry F. Justis, the bride are Mr. and Mrs. Wil- of the approaching marriage of pastor, and the Reverend Frank liam Louie Bowling of Hance- their daughter, Martha Marie, to The Reverend Paul Kohler, rec-

Wearing a gown of silk taffeta tor of St. Joseph's Catholic Church and Alencon lace, the bride was Florence, was the officiating cler-Mr. Childress. escorted and given in marriage by | gy, and nuptial music was presentof Brussels lace and her bouquet mony on Saturday, July nine- and Mrs. Charles Dawson Gibson Hammond.

A fitted bodice and draped neck-Attendants included Miss Jewel line and sleeves were distinguish-Mason Moncure of Blackstone, ing features of the bride's waltz- Florence State College, and has for maid of honor; Mrs. Creed Wills length dress. A tiara of rhinestones quite a while been employed in Richmond. Trimble of Staunton, honor mat- and pearls held her veil of illusion ron; Miss Tucker Walker of Nor- and she carried a bouquet of dou-

groomsmen were Jesse Coleman of pink lace over taffeta and a present employed there. Bean of Richmond, William Glea- | small American Beauty hat. A | Nuptial vows will be said on Robert Sandlin, vocalist. son Bean of Lexington, Robert Hil- | nosegay of American Beauty as- | September twenty-seventh. Emmett L. Taylor, Jr., John Locker served his brother Will Wed In Florida

> A reception at the Locker home When the couple left later for

a honeymoon to New Mexico, the daughter, Mary Lillian Wallis, to ned at her shoulder.

**West-O'Connor Nuptials** 

Said In Church Setting A ten o'clock ceremony on Saturday morning July twenty-sixth,

ter's only attendant, wore pink (Pre-Nuptials Begin crystalette with rounded neckline Honoring Miss Flynt and deep-flounced skirt. Her head-Mrs. Albert Jordan, Mrs. Ray<br>Kephart and Mrs. Charles W. dress was a bandeau of pink flowers and her French bouquet was Bowling were hostesses on Wed- dolph Barnes' courtesy to bride- Lexington Garden Club when they also pink.

Memorial Hospital.

Miss Martha Marie Gibson

William Augustine served his cousin as best man. For traveling, the bride wore a a courtesy to Miss Mary Ann day morning. mint green silk chemise frock with Flynt.

white accessories. Following their White gladioli added a charmhoneymoon they will be at home ing touch in the living room and the refreshment table was covered with lace and centered with blue-tinted Queen Anne's lace.

Miss Nancy Jordan and Miss Connie Bailey assisted in serving Mrs. O'Connor has been a memthe seventy-five guests who called. ber of the nursing staff of Coffee

Miss Joanne Hammond and Miss June Davis entertained on last Thursday with a linen shower at the Hammond home on Edgewood Announcement has been made Drive, including among their guests twelve of the honoree's friends, and using pink blossoms and pink tapers to furnish the party back-Lemuel Conrad Childress, son of ground.

Present were Miss Flynt and berta Davis. Mrs. Charles Wesley Childress of Richmond, Virginia, and the late her mother, Mrs. Estes Flynt, Miss Faye Tirey, Miss Jane Delano, Grandparents of the bride-to- | Mrs. Don Williams, Miss Dorothy her brother, Henry Claiborne Irby, ed by Miss Sylvia Beckman as a be are the late Mr. and Mrs. Wil- | Holland, Mrs. Billy Joe Kelley, Jr. Her veil was full length and prelude to the two o'clock cere- liam James Martin of Tuscumbia, Miss Sandra Horton and Mrs. Edna

of Florence and the late Mr. Gibson. She was a student at Mars Mary Ann Flynt's

Hill Bible School before attending | Plans Are Told North Wood Methodist Church |

will be the setting for the cere- nineteenth. mony on Saturday, August ninth, Mr. Childress is the grandson of when Mary Ann Flynt becomes the Martha Ann Fulks

folk and Blackstone, Miss Har- ble white stock and white orchids the late Mr. and Mrs. Wellington bride of Eddie Rogers Myrick. To Wed In August riett Hardy Williams of Blackstone showered with stephanotis. Her Conrad Folks of Richmond, and Estes Reid Flynt will give his and Mrs. Charles Rice McDowell, only ornament was a string of of the late Mr. and Mrs. Charles daughter in marriage, and the Rev- of Killen announce the engagepearls, a gift from the bridegroom. Lemuel Childress of Goochhead erend James M. Shores, former ment of their daughter, Martha Mrs. Tom Lott, Andalusia, Alaba-Best man for his brother was | Mrs. Robert Boener was her County, Virginia. He attended the minister of the church, now at Ann, to Thomas H. Seale, son of ma. Charles Rice McDowell, Jr., and sister's attendant. She wore a frock University of Virginia, and is at Winfield, will officiate. Music will Mr. and Mrs. E. E. Seale of Florbe by J. B. Webb, organist, and ence.

Honor attendants will be Mrs derdale High School, is employed

Jack Cooley of New Orleans cous- | in Florence, and her fiance, who | mary Myrick of Lawrenceburg, position in Sheffield. sister of the bridegroom. Miss Mr. and Mrs. R. H. O'Holloran of Clermont, Florida, have an- Faye Tirey and Miss Joanne Ham- Mrs. Rice, Mrs. Lindsey

nounced the engagement of her mond will be bridesmaids. Son of Mr. and Mrs. Glen My-The bride is prominently re- bride was wearing a turquoise Emmett L. Taylor, Jr., Airman rick of Lawrenceburg, the bride-loves so well was the courtesy to lated to Florence and the district chemise dress with small white s

Clermont where she is now em- all of Lawrenceburg. ployed. The bridegroom-elect, a Following the ceremony, Mr. were those with whom Mrs. Thom-

#### States Air Force, stationed at the home on North Pine Street. Gift Party Compliment **Bride-Elect Nancy Cox**

Miss Hodge Feted With Morning Party

Entertaining at her home on t A pleasant experience was en-Sherrod Avenue, Mrs. John Ranjoyed recently by members of nesday, July twenty-third, enter- elect Emily Hodge was an inform- visited Natural Bridge at Waynestaining with a tea shower at Mrs. al Coca Cola party to which she boro, Tenn. Those making the Jordan's home on North Locust as invited guests for ten-thirty, Tues- trip were:

Mrs. O. H. Allen, president; Garden bouquets filled pottery | Mrs. Letha Fields, secretary; Miss bowls on the porch, with yellow Jeanette Newton, treasurer; Mrs. blossoms predominating in the liv- | Bill Newton, vice-president; Mrs. ing room. White linen covered the Glenn Porter, Mrs. Bertie Fields, refreshment table where a silver Mrs. Violet Joiner, bus driver, Mrs. bowl of white gladioli and gyp- Wayne Emmons, Mrs. Beulah sophilia fashioned the centerpiece. Thigpen, Sam Newton, Tommy Receiving with the hostess was Fields, Tony Parker, Wilma Wilthe honoree and her mother, Mrs. liams, Maurita Allen, Mattie Wilbur Hodge. Anna Burns as- Wright, Pearl Lanier, Pauline sisted her mother in serving the Newton, Mrs. Hollis C. Truitt,

following guests: Miss Martha Stu- | Miss Reba Waits Truitt, Miss June art, Mrs. Garry Shaw, Mrs. Bar- | Allen Mitchell, Mrs. Villard Wilry Hibbett, Mrs. Don Bayles, liams, Mrs. Turner Johnston, Jef-Mrs. Clifford Farmer, Miss Sarah | fery Hammond, Mrs. B. A. Porter, Ann Hutcheson, Mrs. William Mar- | Mrs. Theo M. Williams, Mrs. Andis, Miss Connie Perkerson, Miss drew Green and Mrs. Charles P. Ann Beadle, Miss Katherine McMeans. \* \* \*

Lexington Garden Club

Visits Natural Bridge

Springer, Miss Martha Hensley, Miss Doris Wiseman and Miss Ro- | Liverett Reunion

The annual Liverett reunion as held July 20 in Decatur at the Announcement Of home of Monroe Liverett. Lunch Darby-May Vows was served from large tables on Mr. and Mrs. Herbert Darby of the lawn. A sister, Mrs. Robert Cypress Inn, Tennessee, have an- Fulks, Cleveland, Ohio, and a nounced the marriage of their brother, Henry Liverett, Durango, daughter, Ida Mae, to Robert Har- | Colorado, were unable to attend. ris May, son of Mr. and Mrs. Joe | Present were Mr. and Mrs. Mon-B. May of Cloverdale. roe Liverett and David, Mr. and

The ceremony took place on July | Mrs. Wayne Lott, Mr. and Mrs. Edgar McConnell, Decatur; Mr. and Mrs. Perry Liverett and Martha Nell, Mr. and Mrs. Verdo Liverett and children, Mrs. James Mr. and Mrs. George W. Fulks Joiner, Mrs. Ottis King, Mr. and

Mrs. Fonzy Liverett, Rogersville; Mrs. Carrie Michael, Mr. and Mrs. Edward Cox and Martin, Mr.

Miss Fulks, a graduate of Lauand' Mrs. Alvin Jackson, Lexington; Mr. and Mrs. Hollis Thompson, Mrs. Earl McGraw, Mr. Carl in of the bride, and Miss Rose- attended Coffee High School, has a Thornton, Killen; Mr. Andrew Liverett, Collierville, Tennessee; Mr. and Mrs. Davis Liverett and sons, Memphis; Mr. and Mrs. Elbert Liverett and children, Mr. Reminiscent of the work she and Mrs. Claude McCauley, Boaz.

Mr. and Mrs. Doyle Lott and sons, Montgomery; Mr. and Mrs. his best man, and ushers will be Mrs. James Rice and Mrs. Rivers Raymond McAnally and Howard, The bride-elect is a 1957 grad- Robert Whitley, Glen Hardin, Wil- Lindsey, who entertained at the Mrs. Ethel Payne, Huntsville; Miss uate, having attended school in liam Reed Smith, Nicholas James, Rice home in Oakland on Tuesday Pearl Lott, Nashville; Mrs. Raymorning, July 22, when guests mond Clark and Miss Laurice Burgett, Lewisburg, Tennessee; Mr. graduate of Coffee High School, is and Mrs. Flynt will entertain in as had served in the Woman's and Mrs. Odus Ragsdale, Albertpresently serving with the United honor of the bridal couple at their Society of Christian Service of ville; Mrs. Walter Stovall, Birmingham; Mrs. Hollis James and A member of the district ex- Dwight, Tuscumbia; Mr. and Mrs. ecutive board before moving from Millard Liverett and children, Oakland to Gatlinburg, Tenn., it Florence. Mrs. Joe Putnam and Mrs. C. was a happy occasion for the hon-

#### THE FLORENCE HERALD, Thursday, July 31, 1958-Page 3

Let The FLORENCE HERALD Do All Your Printing.

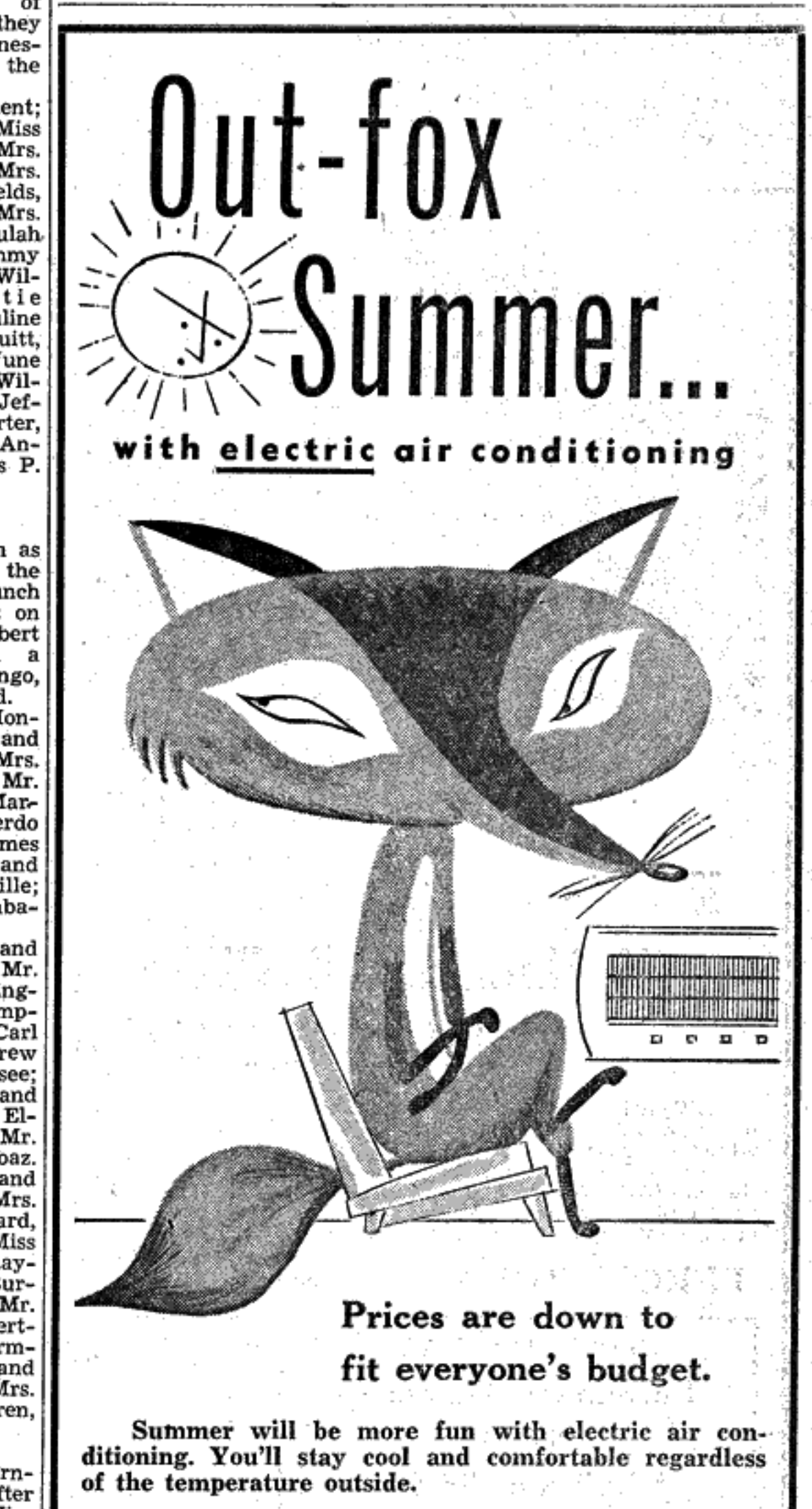

dell becomes the bride of Dwight O'Connor, son of Mr. and Mrs. Ben I Plott. Candlelighters will be the bride's Paul Koehler reading the vows. cousins, Cora Sue and Priscilla Waddell, and her sister, Mary Lou, | Mrs. Alan McRae. at home in Tuscumbia. with Harriet Rebecca Webb of Fashioned of white lace, the

will be bridesmaids. Joy Pitman of Dothan, who has ing sleeves. A sheath-front skirt Mr. and Mrs. A. P. Rickard, Jr., throughout the rooms and in the S. L. Preutt and Mrs. Ralph Smith.

Robert LeMay of Birmingham fell from a pearl embroidered Ju- H. H. Morris, minister of the where Mrs. T. E. Almon and Miss ed.<br>will serve Mr. Plott as best man, liet cap and her prayer book was Church of Christ, was the of and Morris McKee, Lanier Cal- marked by a yellow-throated or- ing clergy. vert and Charles Douglas will be chid. ushers. Miss Alice Marie West, her sis- LET THE HERALD PRINT IT! formally with the hostesses.

by the honoree, who received in-

Following their marriage on Fri- | M. Hardison were tea hostesses oree to meet her former co-work-Mrs. Alex C. Wade has return O'Connor of Loretto, with Father day, July twenty-fifth, and a wed- last Thursday afternoon, enter- ers. Present were Mrs. R. A. Clark ed to her home in Edgemont after ding trip to Florida, Mr. and Mrs. taining with a gift party at the of Sheffield, Mrs. R. L. Douthitt visits in North Carolina and Vir-Nuptial music was presented by William Harold Dalrymple are now home of the former on Cypress of Spruce Pine, Mrs. Tom Tanner ginia.

Honor Oakland Visitor

the Methodist Church.

Street as a compliment to Miss of Tuscumbia, Mrs. J. H. Had-Edward L. Smith of South Bend. The bride is the former Jeanie Nancy Cox, bride-elect of August. dock, Mrs. James E. Harris, Mrs. Ind., is spending two weeks with Jackson, Tennessee, also a cousin, bride's gown was distinguished by Rickard and the ceremony took Pink was the party color, noted Granville May, Mrs. Marvin his parents, Mr. and Mrs. E. G. a sabrina neckline and long taper- | place at the home of her parents, in the flower arrangements | Mitchell, Mrs. Floyd Parker, Mrs. Smith, Tombigbee Street. Also a guest in the Smith home is Miss Been Miss Waddell's roommate at was street length and designed Route One, Florence. The bride-<br>Howard College, will be her honor with pleated fullness across the groom is the son of Mr. and Mrs. Roses fashioned the central Mr. and Mrs. Franklin A. Lenfesty, Garfield Ave., spent the past weekend in Birmingham. Summer flowers from the host-Mrs. W. F. McFarland is in

Thirty-five guests were greeted esses' gardens decorated the home. Wytheville, Va., where she will 非 华 幸 spend the remainder of the Sum-LET THE HERALD PRINT IT! mer with friends and relatives.

And you'll be able to find amazing bargains this summer in electric room units. Prices are down to fit everyone's budget.

See your electric air conditioning dealer today. See his large selection of room air conditioners. And take advantage of the lowest prices ever.

#### ELECTRICITY DEPARTMENT

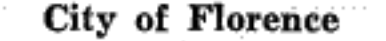

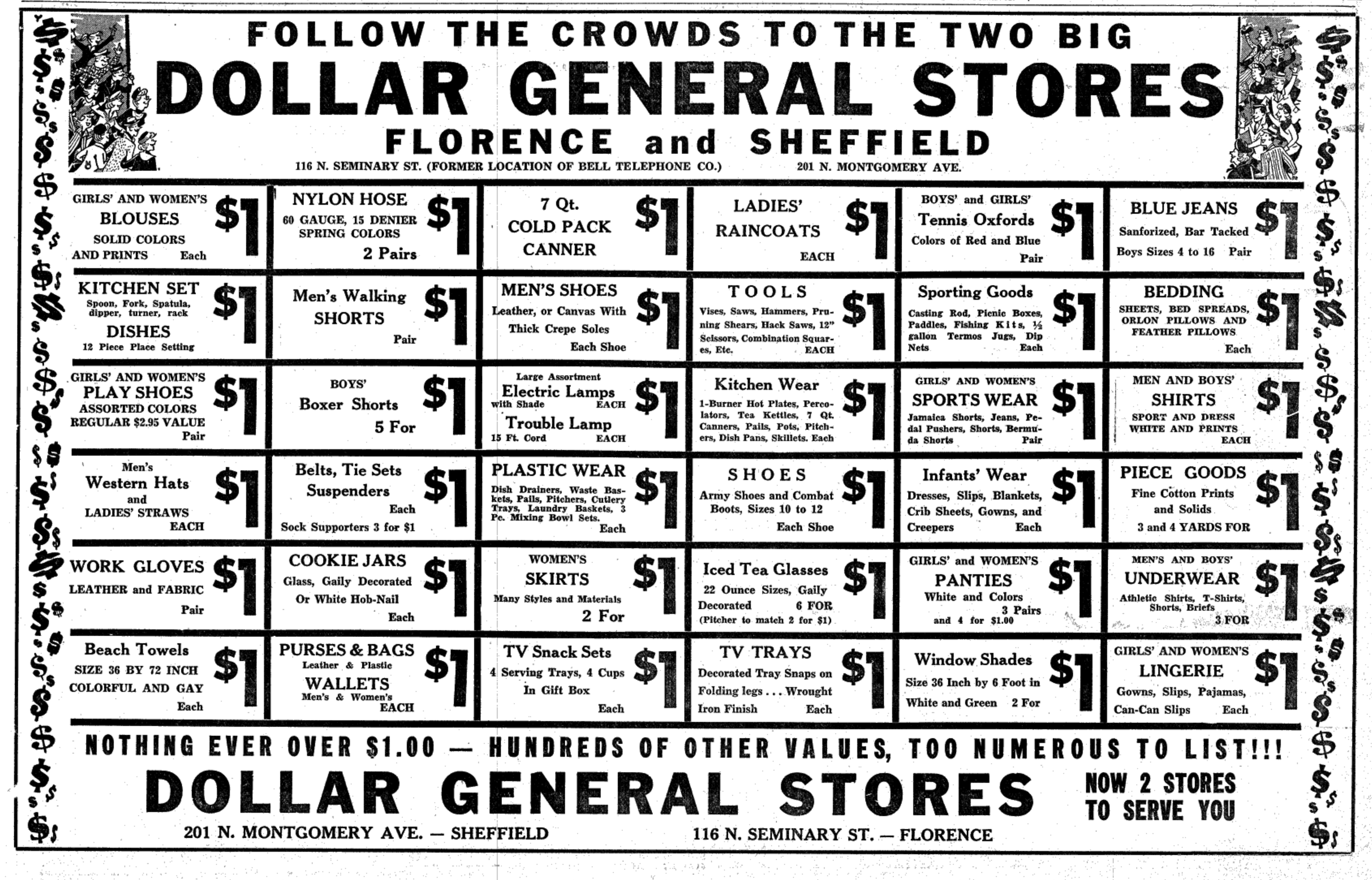

#### Page 4-THE FLORENCE HERALD, Thursday, July 31, 1958

Mr. and Mrs. Ray C. Hoover and | Mrs. Charles Haley, III, and children, Anne, Cam and David, daughter, Ninian, were joined by will arrive on August 9 from their another daughter, Marian, for the home in Princeton, N. C., for a last week of their month-long visit two-weeks' visit with Mrs. Hoov- to Mrs. Haley's mother, Mrs. J.<br>er's parents, Mr. and Mrs. Edward C. Roberts, before returning to their home in Birmingham. Jones, Waterloo Road.

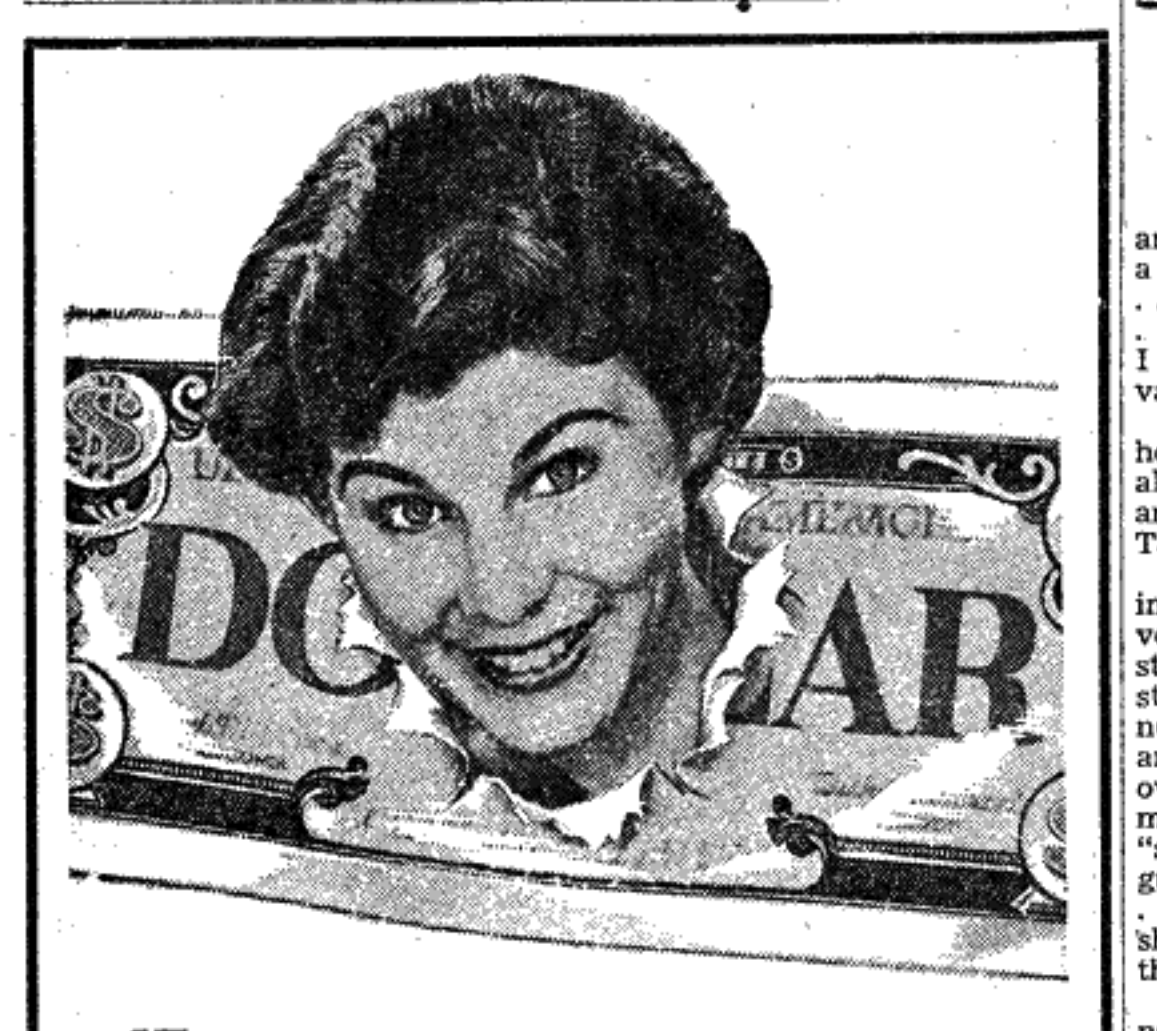

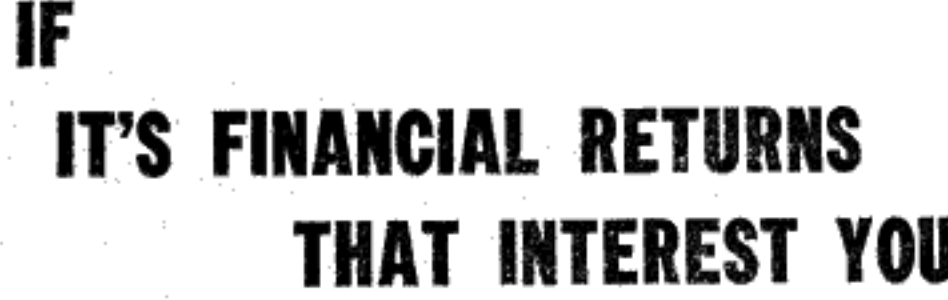

Although the creation of beauty is a rewarding feature, the large and growing income of a HAIR STYLIST is the most attractive phase of such an interesting career.

No profession pays such handsome dividends so soon as<br>that of HAIR STYLIST . . . and the name of RAY REED on your diploma from this school means immediate employment at high rate of pay.

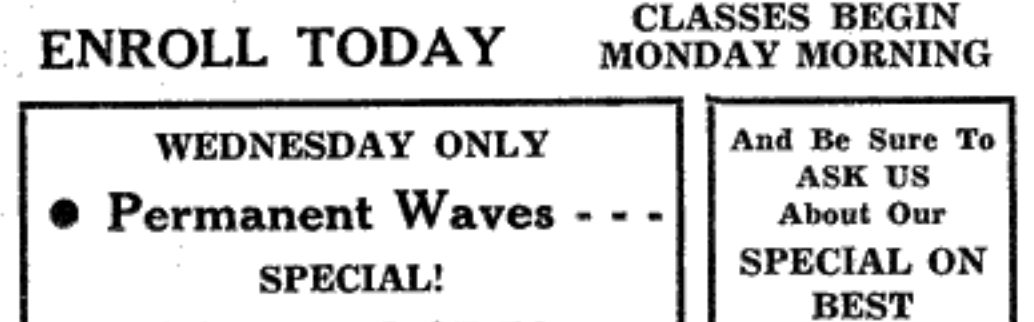

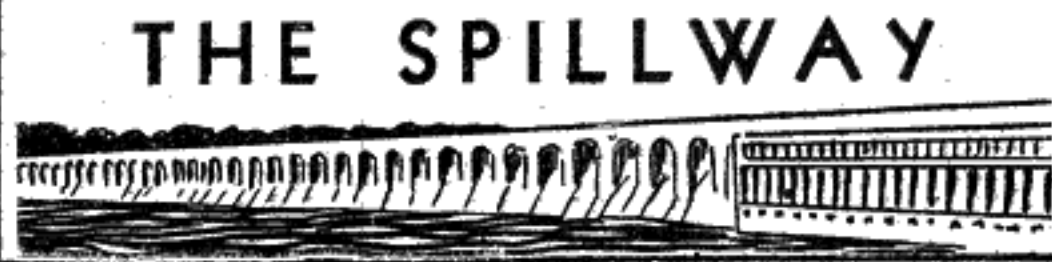

TALLULAH FALLS . . . SHE says "NO-NO . . ." But all the same the blood did flow . . . The maid in anguish called a cop . . . Not one . . . but THREE came on the hop . . .

THREE COPS AND a doctor | was in NORTH, South Carolina.. answered THAT call . . . And which is in the middle of the state a mighty good time was had by all  $\vert \cdot \cdot \cdot \cdot \rangle$  (we love THAT . . . too) ... .. "And dahlings"... quoth she And ... should you hanker for a er's daughter, Mrs. Walter Brice, . "let me tell how 'twas ... bit of visitin' with this charming in Spartanburg, S. C. cut my arm on a porcelain foursome prior to their take-off... we suggest that you tramp through. vahz . . .

ADORED BY SOME . . . ab- | adjacent woodlands . . . That's hored by others . . . amazing to where we found them recently as  $\frac{1}{2}$ all . . she's Alabama's very own they happily enjoyed a favorite Laura Jane and Bill, Hawthorne Travis, of 420 North Cedar Street, and there'll never be another sport . . . crow shooting . . .

Tallulah . . . BUT WE DO HAVE interesting mingled with descriptive comment fleans, and along the Gulf Coast. BUT WE DO HAVE Interesting minister with descriptive on Sarah Eliza-<br>
very noses and interesting "little" beth and Bud Boorheam's recently and winkleman have return-<br>
stories" creep around . . . F'rin- completed home on ol stance . . . there's the steak din- Road . . . They're in . . . and ner hostessed recently by Agnes Madam's goin' a-callin'...<br>and Lile Jenkins ... Over and NEWS FROM HERE and there Clyde Warwick of Lima, Ohio, and Mrs. Nettie Carr, her daughter, and her grandover again . . . standing at the . . . James David Hovater (lieu- Canyon, Tex., and together they meat counter of her favorite tenant . . . graduate of the US "super"... Agnes went down her Naval Academy ... and son of guest list before giving her order lovely Gene Hibbett) is working "I don't trust my math"... toward his masters at the NA Saturday in Russellville to be she told us . . . "I counted heads by Post-Graduate School in Monterey, California . . . (Nice goin' . . the finger method"  $\ldots$ EVENING CAME . . . and David) . . . AND FROM ANITA to Pulaski where they attended  $\mathbf{Dr. Welch\ Declines}$ never (thought Agnes) had steaks and Carl Lavender . . . one-time the Horse Show while visiting in hooked more luscious as they sput-<br>
Florentines now living in Geneva, the home of Mr. and Mrs. Ralph  $T_0$  Comment On tered and browned on the broiling Ohio . . . we hear that Anita is Nawles. rack ... NEVER (thought she) had attending Summer school in Paris, Mr. and Mrs. O. T. Mefford have Leave From Post so delicious an aroma tempted her France . . . and having a most returned from a recent trip to palate . . . Though further than D-lightful experience . . . CLOUD- Washington and to Martinsville, this Alice will never know  $\ldots$  HOPPING again  $\ldots$  Laura Perritt  $\mathbf{v}_a$ . They were guests in the home ... she had just as carefully for- sake ... granddaughter Laura Ann Rochester, Minn. gotten to count hubby-andself . . . Reeder . . . They headed straight | And there . . . we thing . . . is for Atlanta and Athens . . . Laura Association meeting in Montgoma REAL tear-jerker . . . OUR GREEN THUMB story of fore Florence claimed her . . .

Lucile and Henry Bradshaw on looked as if they could hardly is causing speculation a-plenty as  $\vert$  day . . . Nell Pearson is repre- $\vert$  borough of Florence. to plant-family ... and a that ... senting her chosen work ... the The Reverend and Mrs. Homer College students last summer ... In full blossom and also full fruit Laubach Literacy Program ... Carrier of Memphis joined the ... it has yet to be placed in a in meetings attended by six Southcategory by those who've seen it's en governors . . . and other notlush growth . . . "A melon" . . . ables . . and we know she's dosay some . . . "only the leaves ing us PROUD. . .

aren't right". And "a gourd PLAYING POST OFFICE is revine"... say others ... "but membered as having a definite gourds never looked like this"... meaning ... Just as definite is Lucile has no explanation of the our reminder to you  $\ldots$  dear riddle . . . but she does have an readers . . . Come tomorrow . . answer to the "how-come" of it's you'll need some one-cent-ers to being there . . . A very likely go alongside those left-over threes  $\ldots$  And our Uncle isn't playing  $\ldots$ answer . . . WE WOULDN'T KNOW just | We'LL KEEP AN EYE peeled for what there is in a name . . . but you at the Gilberts' tonight . . . we do know that the Woodward when Martha and Jim . . . with family is nature-loving to the last their cohostess Louise Jones ... man . . . and woman . . . and that | welcome "back home" Jean and man...and woman...and that welcome back nome Jean and<br>they go wood-ward at every op-<br>portunity as they will ... come<br>August first ... when they be-<br>flash from Nashville on Tuesday<br>gin a vacation trek ... They'll morning br pack men car with itsuing and title is the remessee state Capi-<br>for New Mexico . . . They are . . . (Doctor) Robert Franks announce<br>in case you don't know . . . Birdie the arrival of a daughter . . . Deb-(Byrd) . . . (we love that name) orah Evaline . . . at Vanderbilt<br>
. . . hubby Bill . . . and their two University Hospital . . .<br>
sons . . . Joey and Billy . . . Birdie's AND NOW . . . CHEERIO and . . . . . . . . . . . . and came to live in Florence..

Social

end. Judge Robert T. Simpson has returned to his home in Montgomery after a visit to his brother. Dr. Wyatt Simpson, and Mrs. Simpson, in their home on the lake sister, Mrs. Duncan Burnet, and

Miss Martha Williams, 1709 Dr. Burnet, and for Atlanta, where through here Sunday. Jackson Road, returned Monday they will visit her brother, Hamfrom Long Beach Resort at Panama City, Florida, where she atto Florence in late August. tended a ten-day houseparty in the home of former school friends. Drive, and Miss Edith Henderson, Mrs. Nell Ingram and her sis- East Hawthorne Street, left Sunter, Mrs. Charles Scruggs, are day for a two-weeks' vacation stay

spending a month with the form- in New York. David Darby and Tuddy Brown returned yesterday from Tusca-Mr. and Mrs. Pete Smith and loosa where they participated in daughter, Kristine, are enjoying the State Junior Tennis Matches. a vacation tour of Florida. Mr. and Mrs. Cecil Hardison and Mr. and Mrs. W. O. Whitten, children, Nancy, Richard and St. have returned from a fort-ENTHUSIASTIC OHS AND AHs might in Baton Rouge, New Orare being joined by her parents, Mr. and Mrs. T. E. Burch, for a

Towa. They were joined by other E. Holmes, 941 Jackson Road, are son, Johnny Bullock, all of Washvisited their brother, Ben Winkleington, D. C. Bill Carr returned Mr. and Mrs. Tom Braly spent to Florence with them after a man, in Amarillo, Tex. month spent in his grandmother's

home. present for his mother's birthday eelebration, and from there went

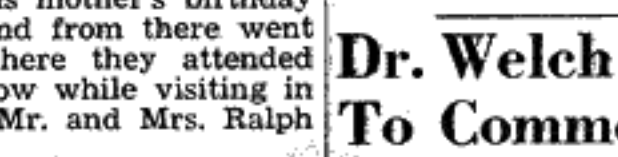

Tr. Frank J. Welch, Tennessee Her finger method had failed her took off yesterday by Eastern Air of Mr. Mefford's brother, W. O. Valley Director, has declined to completely . . . for while careful-<br>Lines for a round of visitin' . . . Mefford, who is re ly remembering every single guest accompanied by her lovely name- lowing surgery at Mayo's Clinic in tension of his year's leave from the University of Kentucky to stay After attending the recent Bar with TVA.

Dr. Welch was granted leave having been a Georgia PEACH be- ery Mr. and Mrs. Robert Cox, from his position as dean of the Jackson Road, visited family mem-[Kentucky Agriculture College last] the week . . . Interesting and so- "It's our annual spree" . . . they bers in Phenix City and vacation- November to accept appointment far unidentified is the vine which said almost in unison just prior to ed on the Gulf Coast before re- to the TVA Board. He replaced "just came up" at the home of boarding their plane ... and they turning to Florence. Dr. W. A. Porter of Tuskegee is would have expired May 18. 1960. South Cedar Street . . . and which wait . . . AND IN MEMPHIS to- visiting his sister, Mrs. Ruth Scar- Dr. Paty visited Florence and spoke in a convocation to Florence State

#### Emerson Lucases and the Lee Rogers Kirks at "Shadow Lawn" on News Of the lake during the past week-Mrs. W. Otho Perritt and her

CYPRESS INN granddaughter, Laura Ann Reed-By MRS. ICIE BALENTINE er, emplaned yesterday morning for Athens, Georgia, where they will be guests of Mrs. Perritt's

Mr. and Mrs. Melvin Dean were Chapel Sunday night.

Mr. and Mrs. Herb King and days here last week with her pton Daughtry. They will return children visited in the home of niece and family, Mr. and Mrs. Mr. and Mrs. Robert McFall Fri- Gene Montgomery. Miss Betty Nichols, Palisade day night.

We are glad to report that Mrs. Mrs. Icie Balentine spent the Ida Balentine who is on the sick weekend with her son, Vernice list is improving. Balentine and family.

Mrs. Robert McFall and daugh-There is usually a saving of sevter, Elaine, made a business trip to eral cents a pound on shortening when it's bought in three-pound Florence Saturday. Mr. and Mrs. Clyde Tidwell cans.

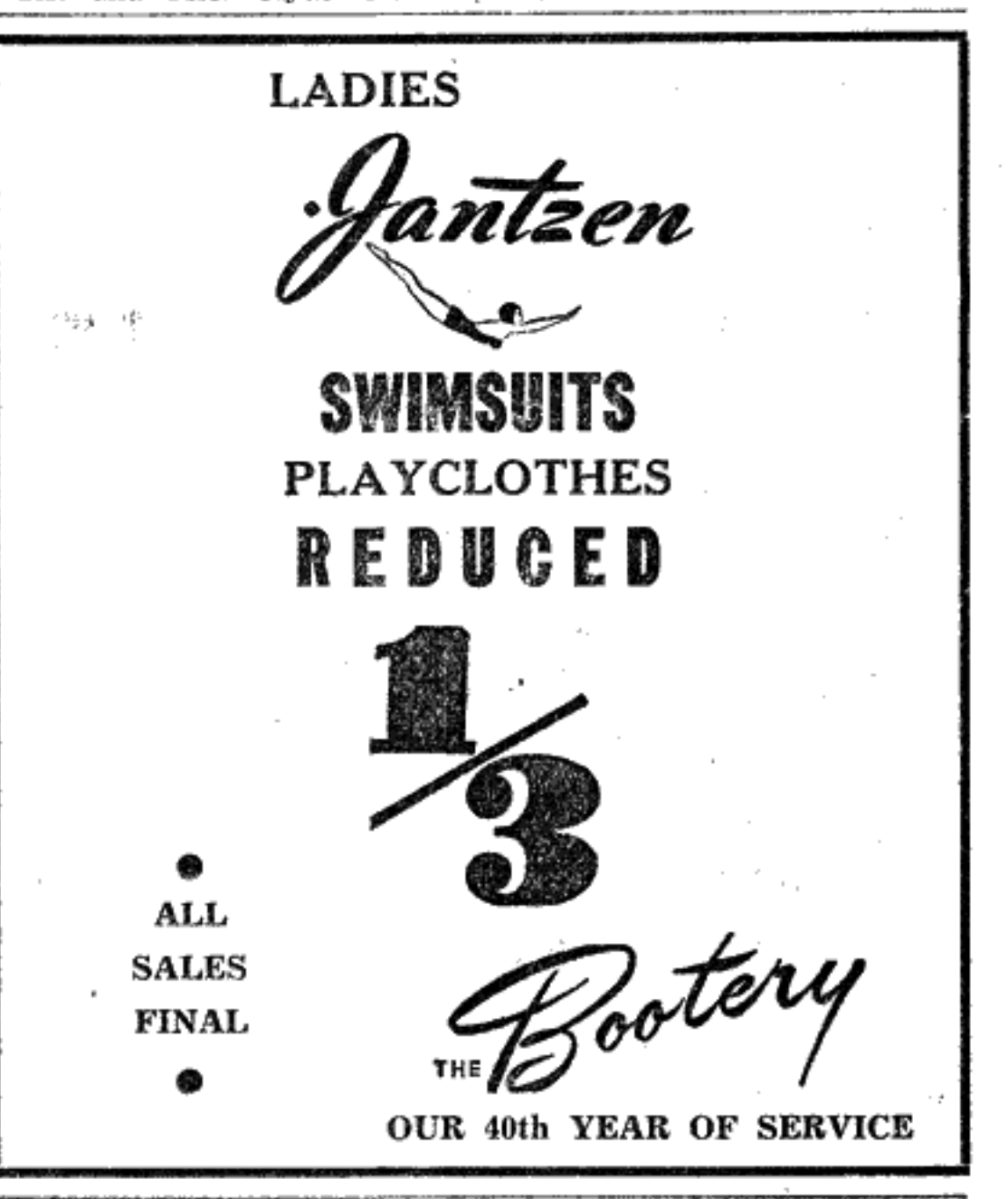

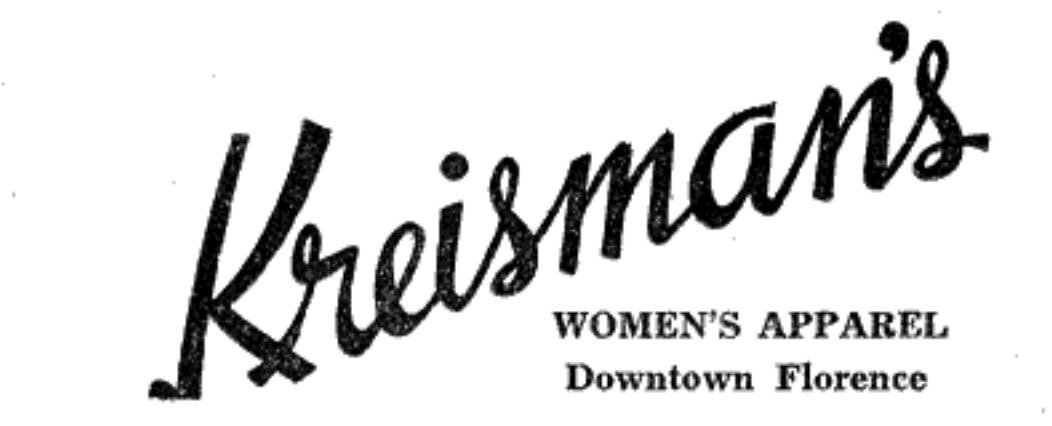

youthcrook

visited Mr. and Mrs. Bob Powell Sunday. Church

Rev. Bradford Johnson will hold a revival meeting at Johnson Chapel, beginning the first Sunday in August. Every one is wel-

Miss Roxie Reaves spent a few

come. Ross, Freddie, Graford and Car McFall attended church at Young's

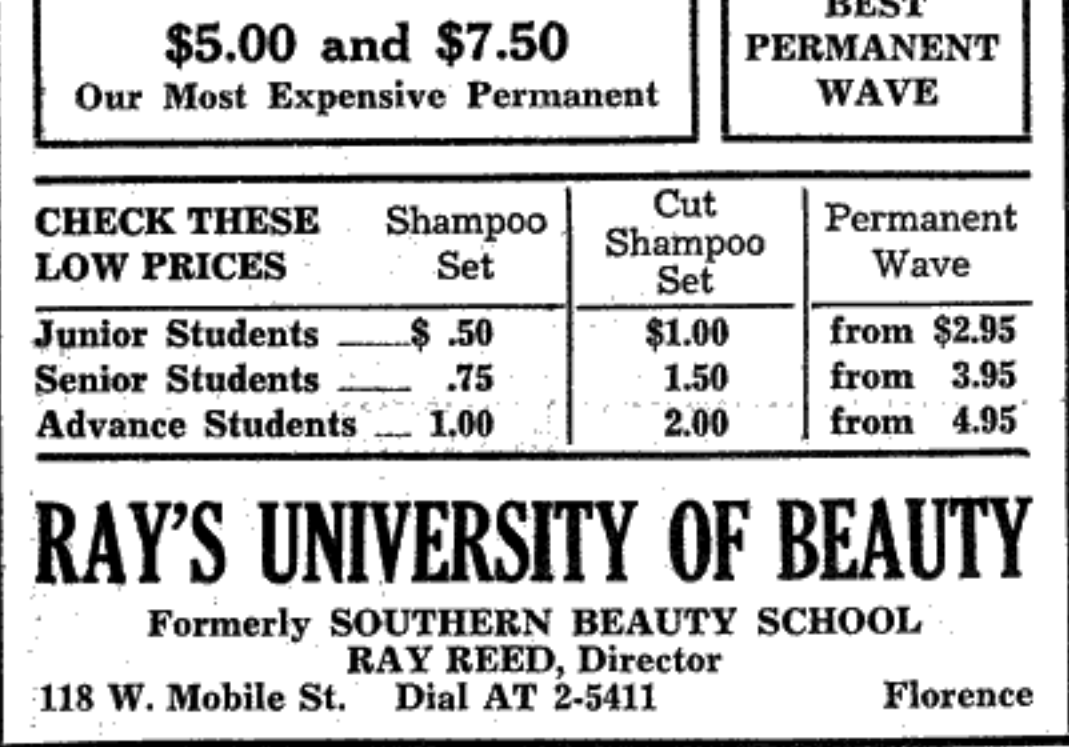

#### through The Spillway...

## SAVE BY MAIL at FIRST FEDERAL yryy With First Federal's postage-paid Save-by-Mail service, you can open, add to, or withdraw from your savings account in the comfort of your own home and at your own convenience - indepedent of crowds, office hours, and traffic. A First Federal Save-by-Mail Savings account gives you all the SAFEGUARDS AND ADVAN-TAGES every First Federal saver enjoys-INSURED SAFETY-Your savings are insured to \$10,000 by a permanent agency of the United **States Government.**

See for yourself how easy it is to

HIGH EARNINGS-Your savings grow rapidly at First Federal's better-than-average current rate of  $3\frac{1}{2}\%$  a year, payable December 31 and June 30.

**AVAILABILITY-Your savings are always there;** it is First Federal's policy to pay withdrawals on request.

LET US TELL YOU ABOUT "SAVE-BY-MAIL"

Drop in to see us next time you're in town-or mail this coupon for complete information on First Federal's postage-paid Save-by-Mail Service. This will not obligate you in any way—it just shows how<br>simple and convenient this service is. Write or visit us today-and take advantage of First Federal's August Extra Value Days.

Leo Views the **College Campus** By Dottie McRae

Well, school is officially out now until September. The last exam started Friday at one and all we have to do now is heave a sigh of relief and wait for our grades. Not everyone plans to go home<br>and loaf until registration day— Jimmy Ray Bevis, a Florence junior is going to attend the Fred Waring Youth Music Festival the first ten days of August.

The Circle K Club expects to send delegates to Texas for a convention later in August, and a lot of us are looking forward to the Danforth Leadership Retreat the first week of September.

Dean T. W. Allen has announced the appointment of a new faculty member for this fall. Ernest Lloyd Rhodes will fill the English Department vacancy serving as associate professsor of English. Mr. Rhodes received his AB in English from the University. of West Virginia, his Master's from the University of North Carolina and is working for his Ph. D. at the University of Kentucky.

While Mr. Rhodes was professor of English and Drama at the University of Kentucky he served as technical director of the Guinguol Players and of the University Laboratory Theater. In that ca-<br>pacity he directed 35 or 40 plays.<br>It seems that FSC Lions' first opponent this fall will be a team that defeated them 7-0 last season.

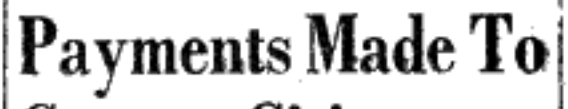

# Forecast: the youthful new look

A fresh new wind is blowing through the whole wide fashion world, sweeping in a new ideal of luxury—to Milady who makes her choices well. Here are selections from which to choose with piquancy and dignity, indeed.

> **FITTED IN** AIR-CONDITIONED COMFORT

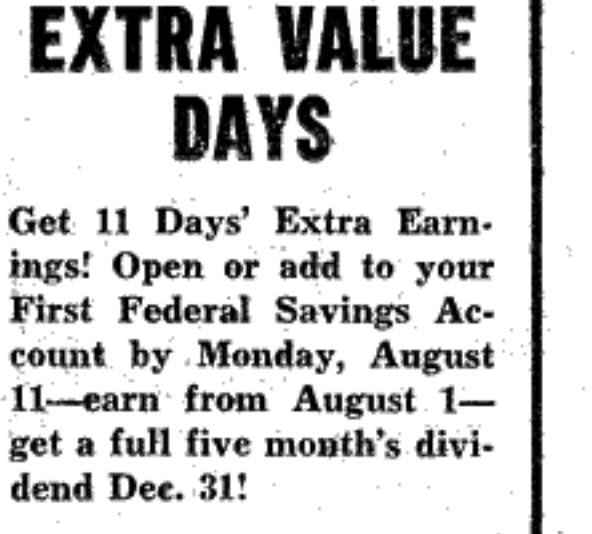

Street, Route, or Box ....

City

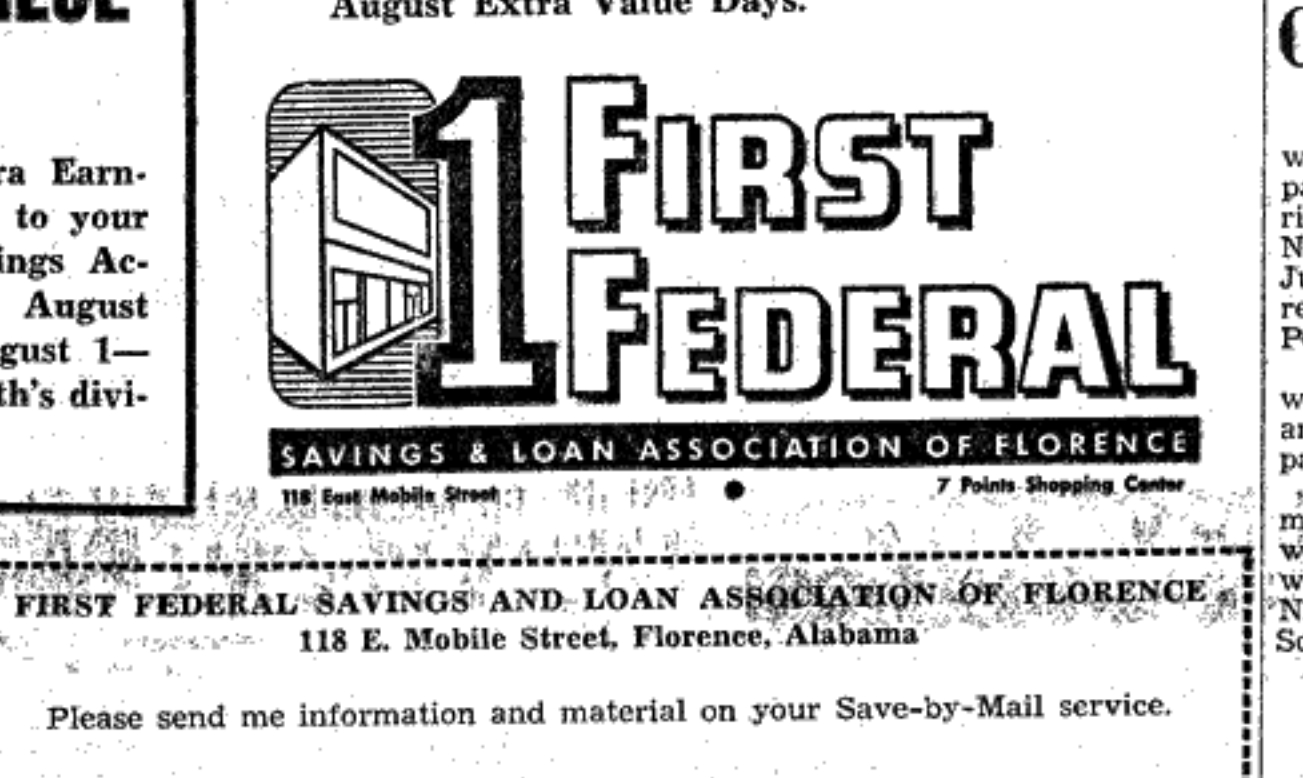

.. State .....

**County Citizens** 

Payments totalling \$371,436.57<br>were made to 9,885 cases on Department of Pensions and Security rolls in the five-county Northwest Alabama area during June, according to the quarterly report of the State Department of Pensions and Security.

In Lauderdale County, there were 2,549 cases receiving a total amount of \$95,429.10. The average payment was \$37.55. The average amount of pay-

ment per case for the State as a whole was \$37.46 as compared with an average of \$68.62 for the Nation and \$47.34 for the twelve Southern States.

#### CARD OF THANKS

We wish to thank everyone for their kind deeds and donations during James Bassham's stay in the hospital. We especially want to thank Local 366 for its donations. Signal Mr. and Mrs. James W. Bassham

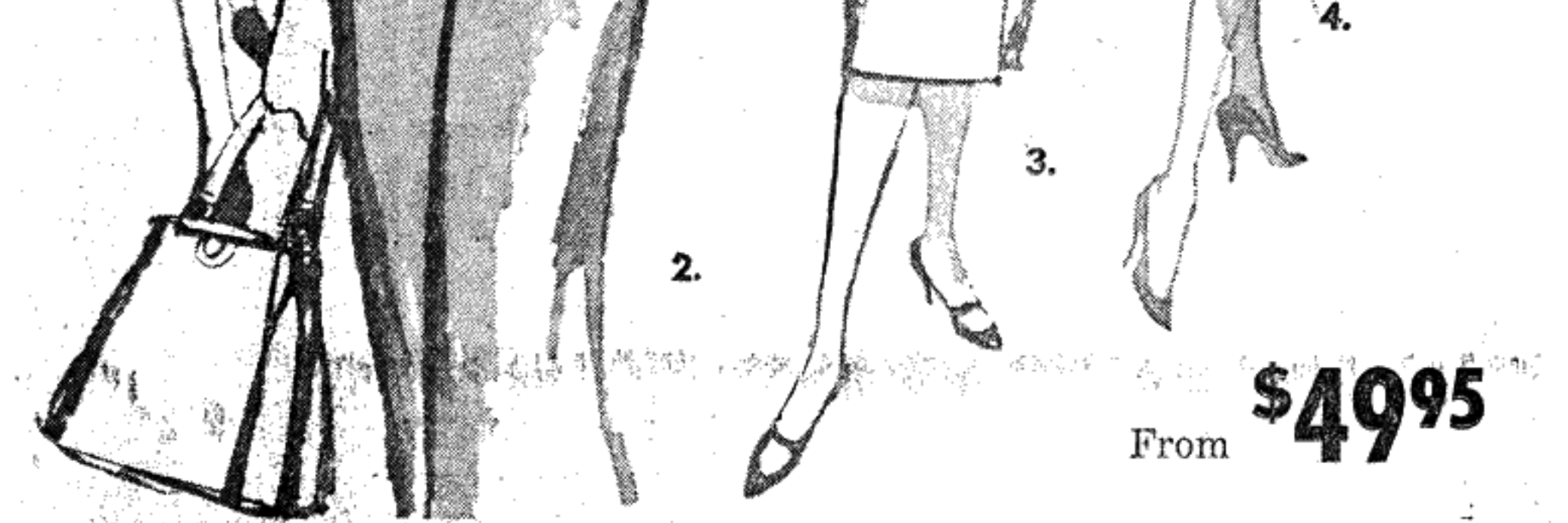

1. Style  $2955 -$  This seven: Camelaire Coat with interest button oval coat has exciting. back treatment . . . and the centered on the quartet of superb tailoring is dettly expockets . . . the dull gleam of pressed in the soft-textured many brass buttons. Sizes Cotillion tweed. Sizes 5-17, 5-17, 6-18.

 $6 - 18$ 

2. Style 2948-An important 3. Style  $2957 -$  Here is the soft dimensions of beautiful Cashaima perfectly co-ordinated with one of the season's newest shapes . . . the tapered oval. Sizes 5-17, 6-18.

بالمحاصير سيبير فتميز ولترتبث

4. Style 2963-Patch pocket<br>plaid coat . . . with huge, cargo-sized pocket that makes exciting news as Youthcraft carries out the eased slenderness in Chessboard Plaid. Sizes 5-17, 6-18.

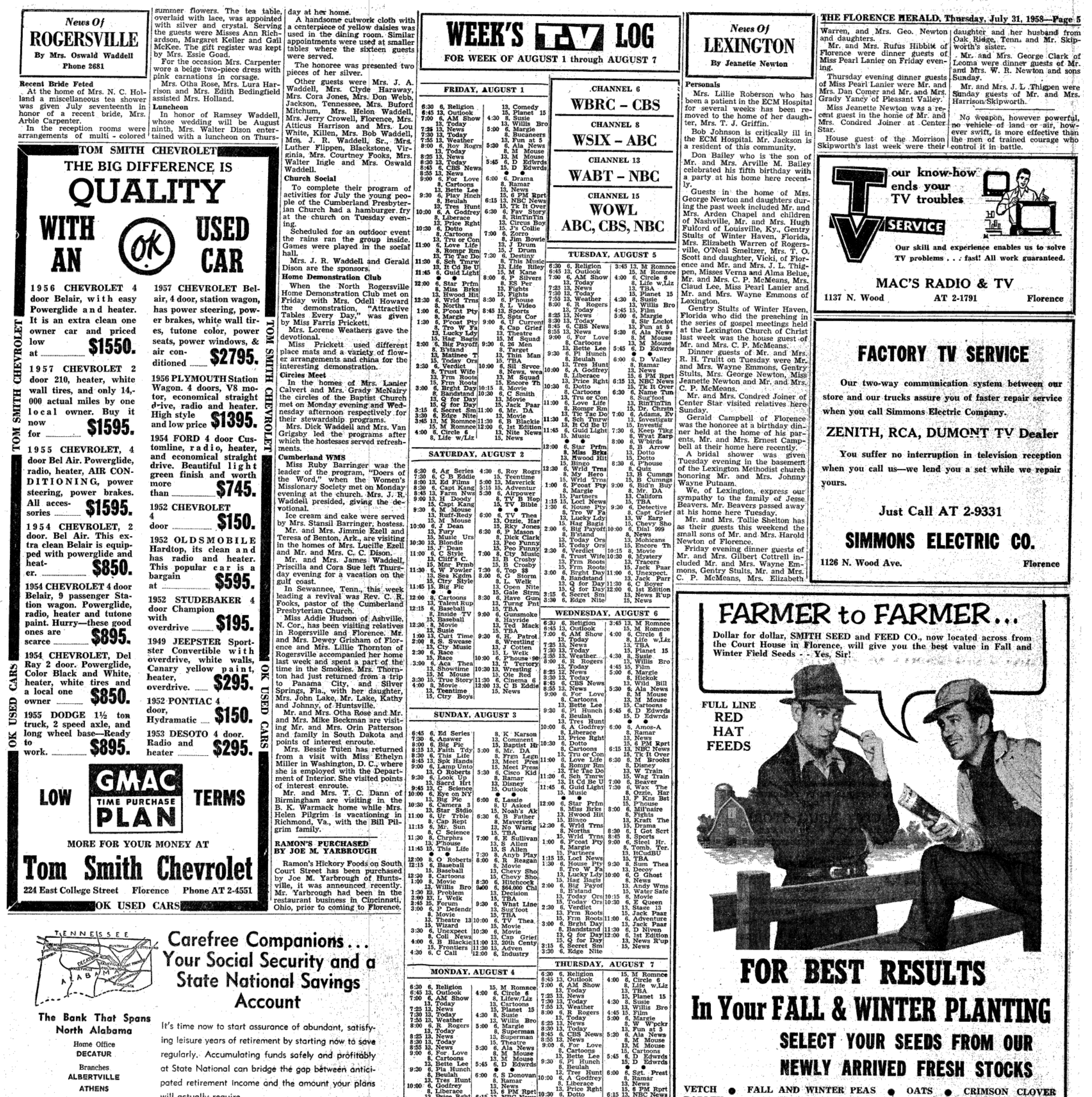

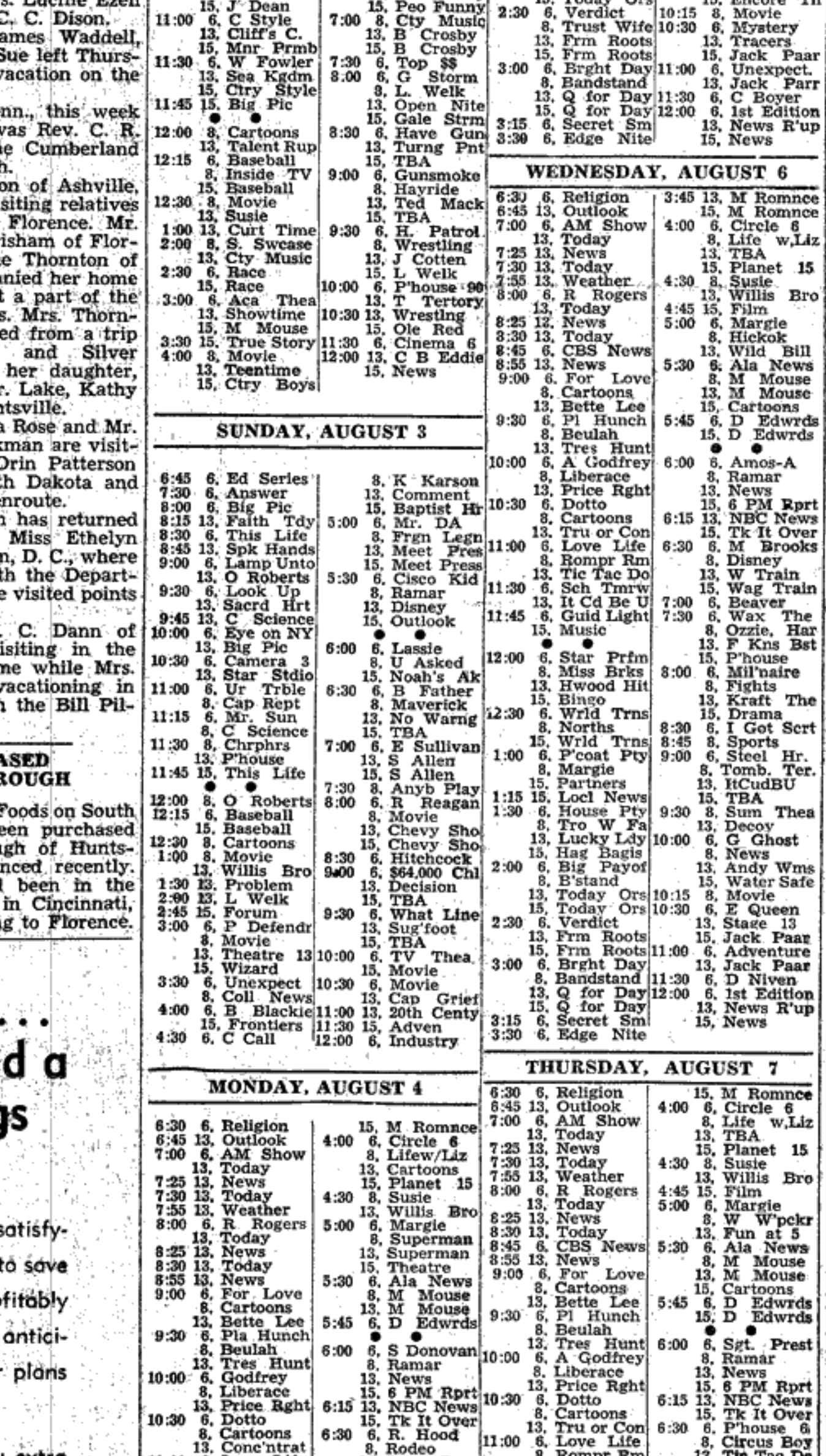

COLLINSVILLE

그리는 학생이 그 위험을 선하고 되었

will actually require.

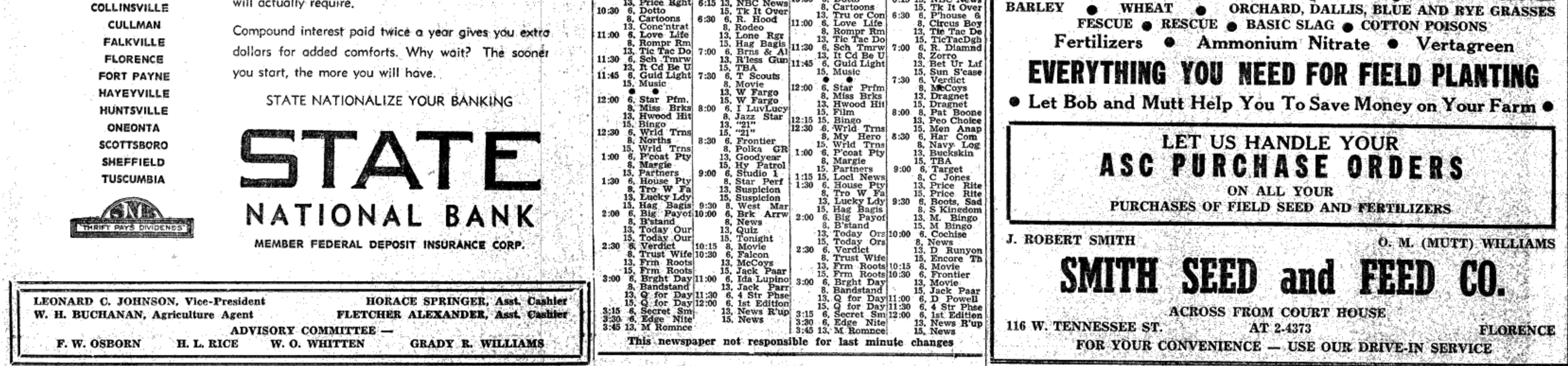

Page 6-THE FLORENCE HERALD, Thursday, July 31, 1958

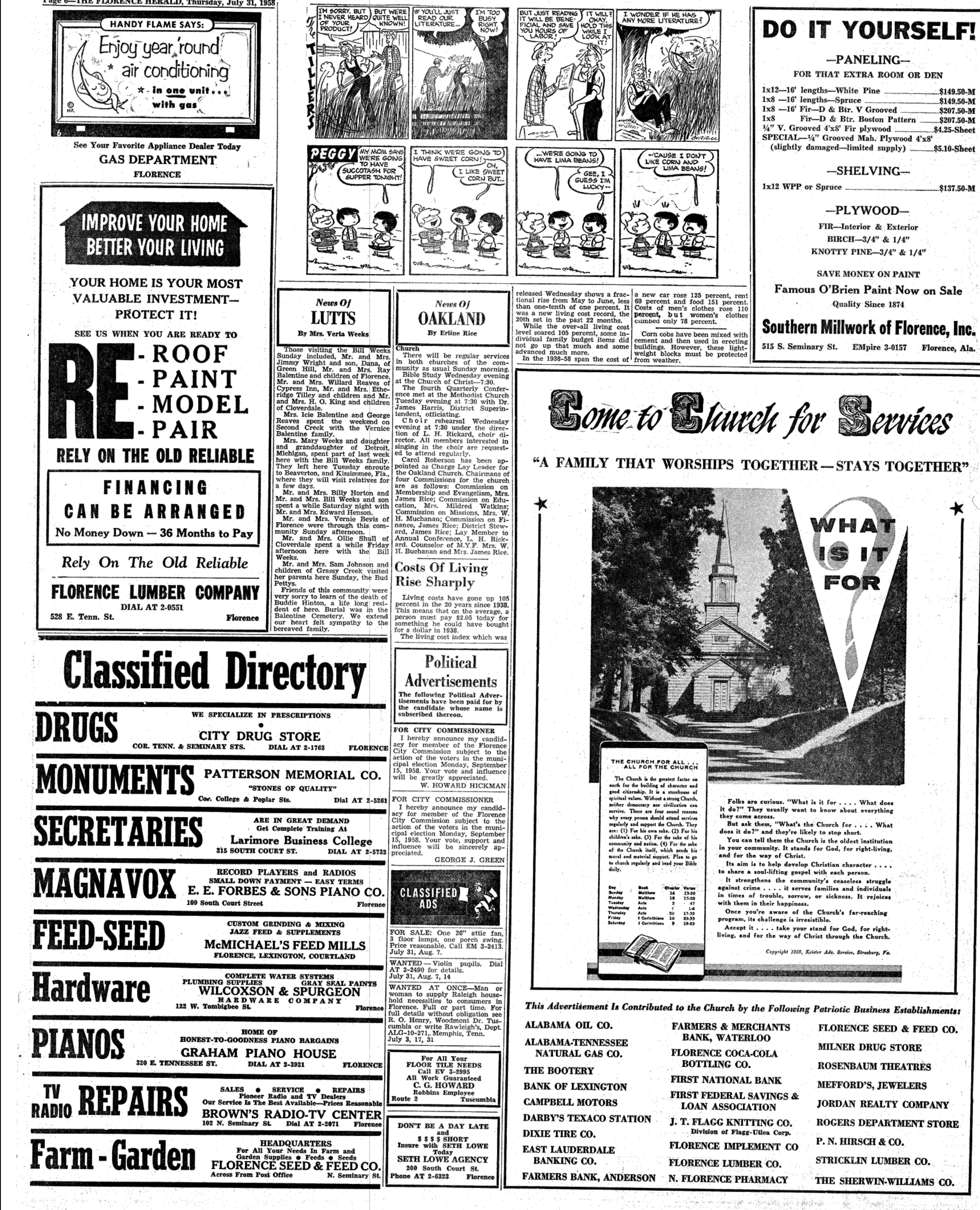

은 변화함

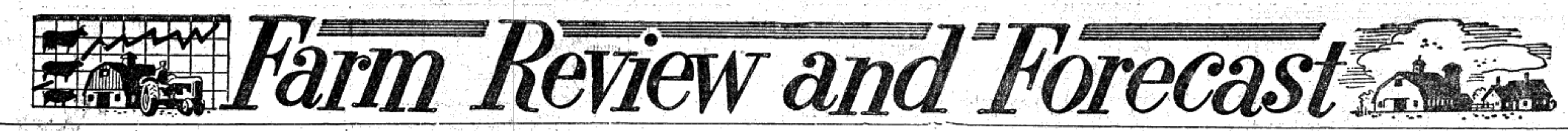

INTELETWord

1—fraq (is) (is not) a member of the Baghdad

2-Assassinated king of Iraq was (Feisal) (Es

3-Mideast country which accepted the Eisen-<br>hower Doctrine is (Iran) (Saudi Arabia)

4-Kuwait (is) (is not) a principal oil-produc-<br>ing country in the Mideast.

5—Russia (has) (hasn't) recognized the Iraqi

6—Lebanon has roughly  $(1\frac{1}{2})$  (5) (10) million

7-Overall commander of U.S. forces in the Mideast is (Adm. James L. Holloway) (Brig.

8-Damascus is a city in (Iran) (Syria) (Saudi

9-The British-trained Arab Legion belongs to (United Arab Republic) (Arab Federation).

10-President Harry S. Truman labeled the (Sev-

Count 10 for each correct choice. A score of 0-20 is

Decoded Intelligram

poor; 30-60, average; 70-80, good; 90-100, excellent.

enty-Ninth) (Eightieth) the "do-nothing no-

revolutionary government.

Check the correct word:

(Lebanon).

population.

Arabia).

Gen. S. S. Wade).

good" Congress.

Said) (Hussein).

Pact.

## **Freezing Fruits And Vegetables**

By MRS. MARILYN MOORE **Assistant Home Agent** fruits and vegetables. Gardens are |

coming in and there is a plentiful be frozen in a home freezer or a locker can be rented.

duets for freezing. Vegetables that added. Use an up to date time are young and tender and fruits table for blanching. After blanch-

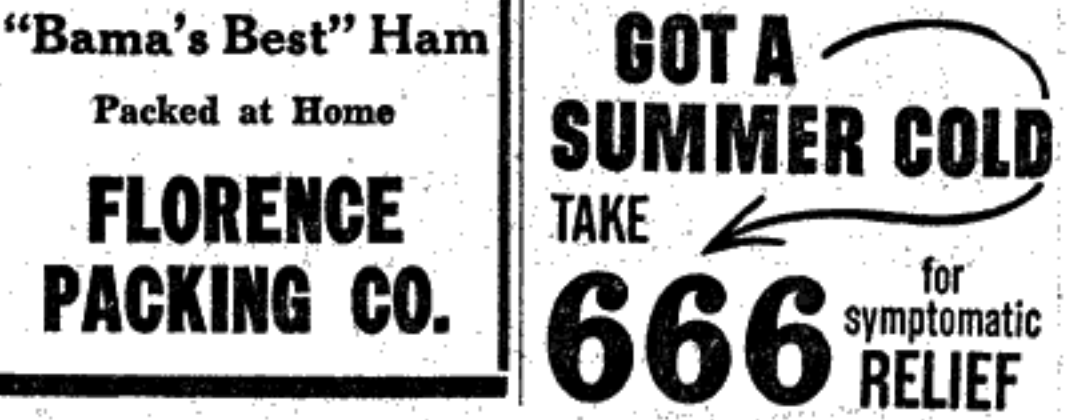

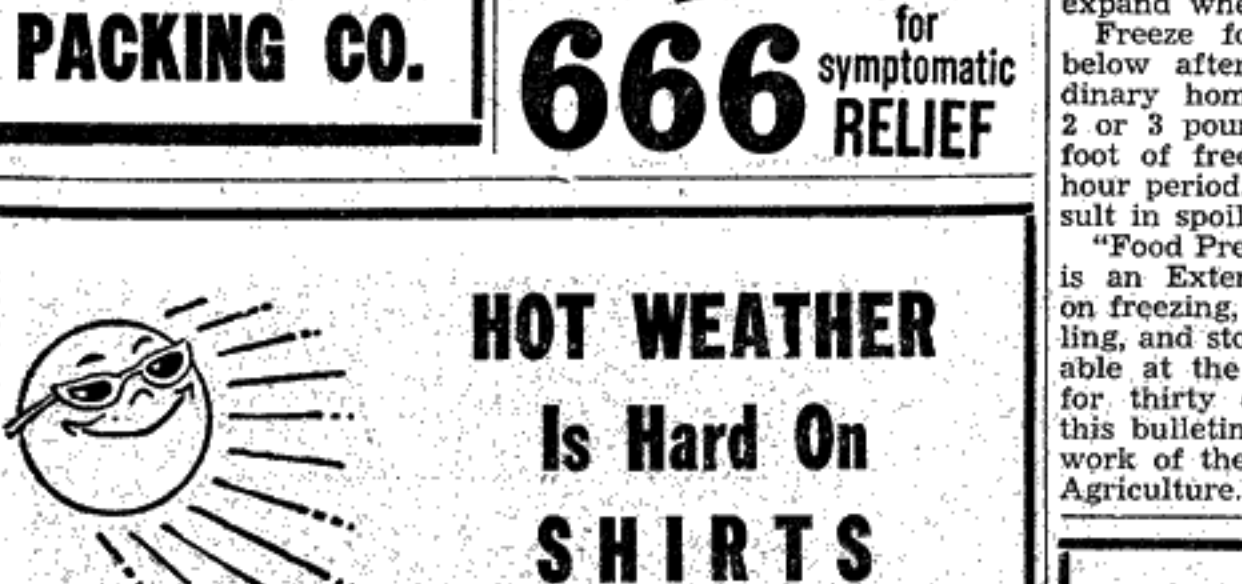

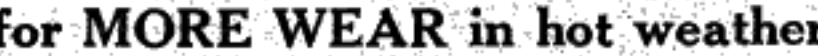

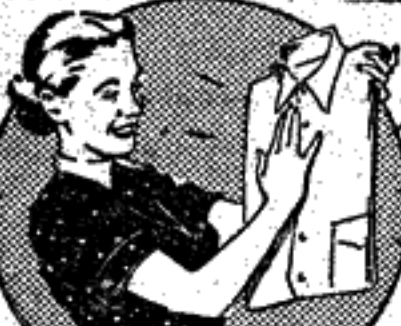

-Serve-

Packed at Home

**FLORENCE** 

that are ripe but not over-ripe are<br>most suitable. The shorter the time<br>from garden to freezer the better.<br>Fruits are packed without sugar,<br>with sugar, or in a syrup. Peaches, pears, and apples need to be

treated with ascorbic acid to prevent darkening and loss of flavor. Now is the time for freezing Vegetables must be blanched in boiling water to destroy bacteria. and spores which cause spoilage, supply on the market. Foods can bad odors, and a hay-like flavor. Start timing the blanching period as soon as the water begins to It is important to use fresh pro- boil after the vegetables have been

> ing, cool the vegetables rapidly. Pack food in containers that are moisture and vapor resistant.<br>Plastic bags, containers that are Plastic bags, containers that are<br>well coated with parafin, or plas-<br>tic containers with tight fitting<br>lids are used. It is important to<br>seal the container tightly and al-<br>low ample room for the food to<br>expand when it is f

"Food Preservation in Alabama" is an Extension Service bulletin on freezing, drying, canning, pickling, and storing foods. It is available at the county agent's office<br>for thirty cents. Information in this bulletin is based on research<br>work of the U.S. Department of

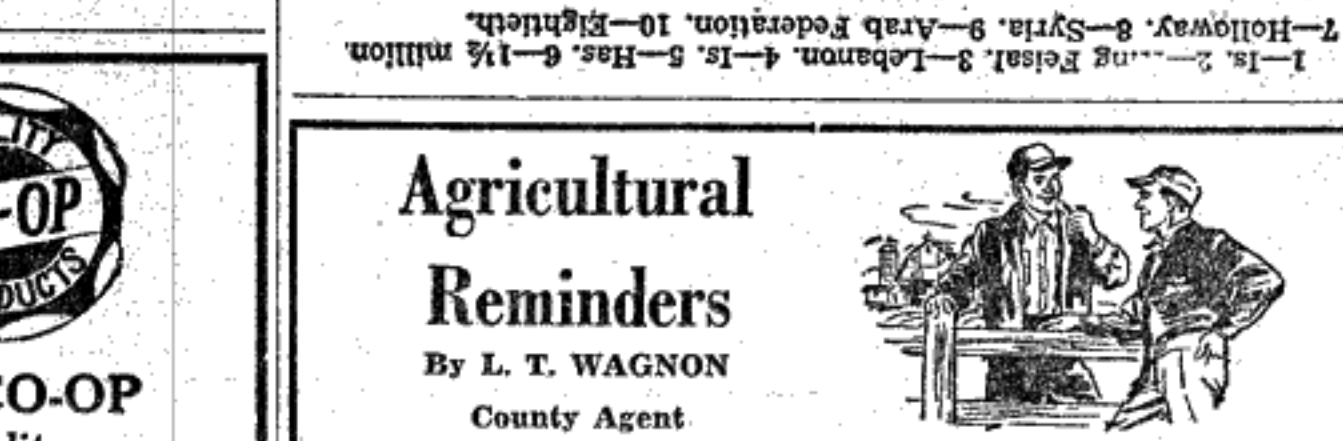

## Time For Fall **Planting Is Here**

Harvests from most early-plant-<br>ed gardens are beginning to get smaller.

Commercial hatcheries in Ala-<br>bama produced 12,272,000 chicks "Now is the time," said API during June. This total represent-<br>Extension Horticulturist John Bag- ed a 39 percent increase above the<br>by, "for gardeners to plant fall June 1957 total of 8,851,000. crops in order to provide a good The broiler chick hatch totaled<br>supply of vegetables over the next 12,013,000, an increase of 40 pertwo or three months." cent over last June. The total

The recent rains have provided number of broiler chicks hatched ideal conditions for preparing and during the first six months of 1958 planting of fall gardens, comment- | at 61,069,000 reflects an increase | Bureau Young People's Summer ed Bagby. If planted now, pole of 24 percent over the correspond-<br>beans, lima beans, field peas, ing period last year. 22-24 at Cheana State Park, 20 squash, and tomato plants will Non-broiler or flock replacement miles north of Talladega, accord-<br>make a crop before frost.

Land to be used for turnip were two percent above the June visor. greens, cabbage, collards, broccoli,<br>and kale should be prepared now,<br>advised the specialist. It must be<br>harrowed or disked two or three times to form a smooth, firm seedbed for later planting. "The home<br>gardener or farmer planting a<br>small area can use a hand rake to<br>smooth the bed," he added. It is necessary to break the clods because most vegetable seed are rather small, and if the ground is rough, they won't come up to a good stand.

"Plant these vegetables now, said Bagby, "and you will be sure of a good supply through the late fall and winter months.'

**Chick Hatchings<br>Above 1957 Total** 

Cherry & College Sts.

1957 total. Non-broiler hatchings during the first six months of 1958 at 4,244,000 were 45 percent above the total hatched during the cor-<br>responding period last year. The average price paid to com-

mercial hatcheries in Alabama on June 15 for straight run broiler type chicks was \$14.50 per hundred. Prices paid for Alabama produced hatching eggs averaged 79 cents per dozen.

#### FARM BUREAU SETS **CONFERENCE AUG. 22-24**

The first annual Alabama Farm

Dial AT 2-9191

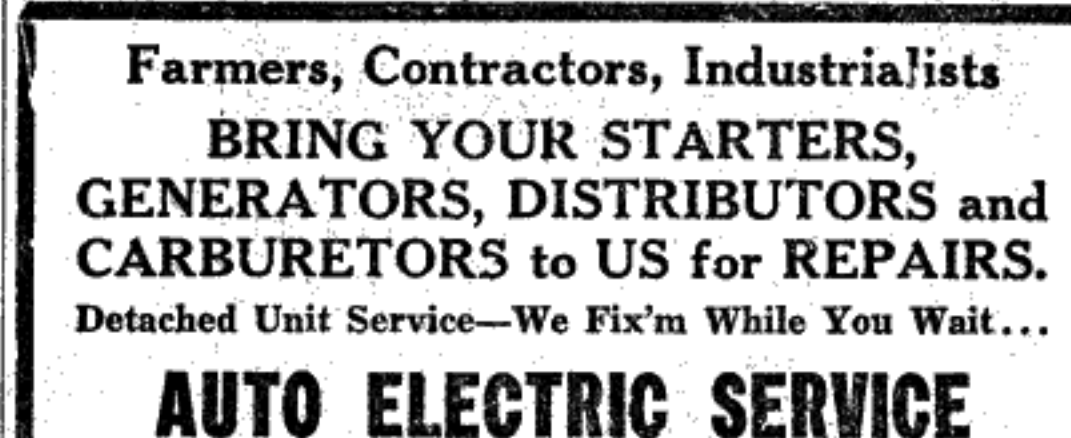

Florence, Ala.

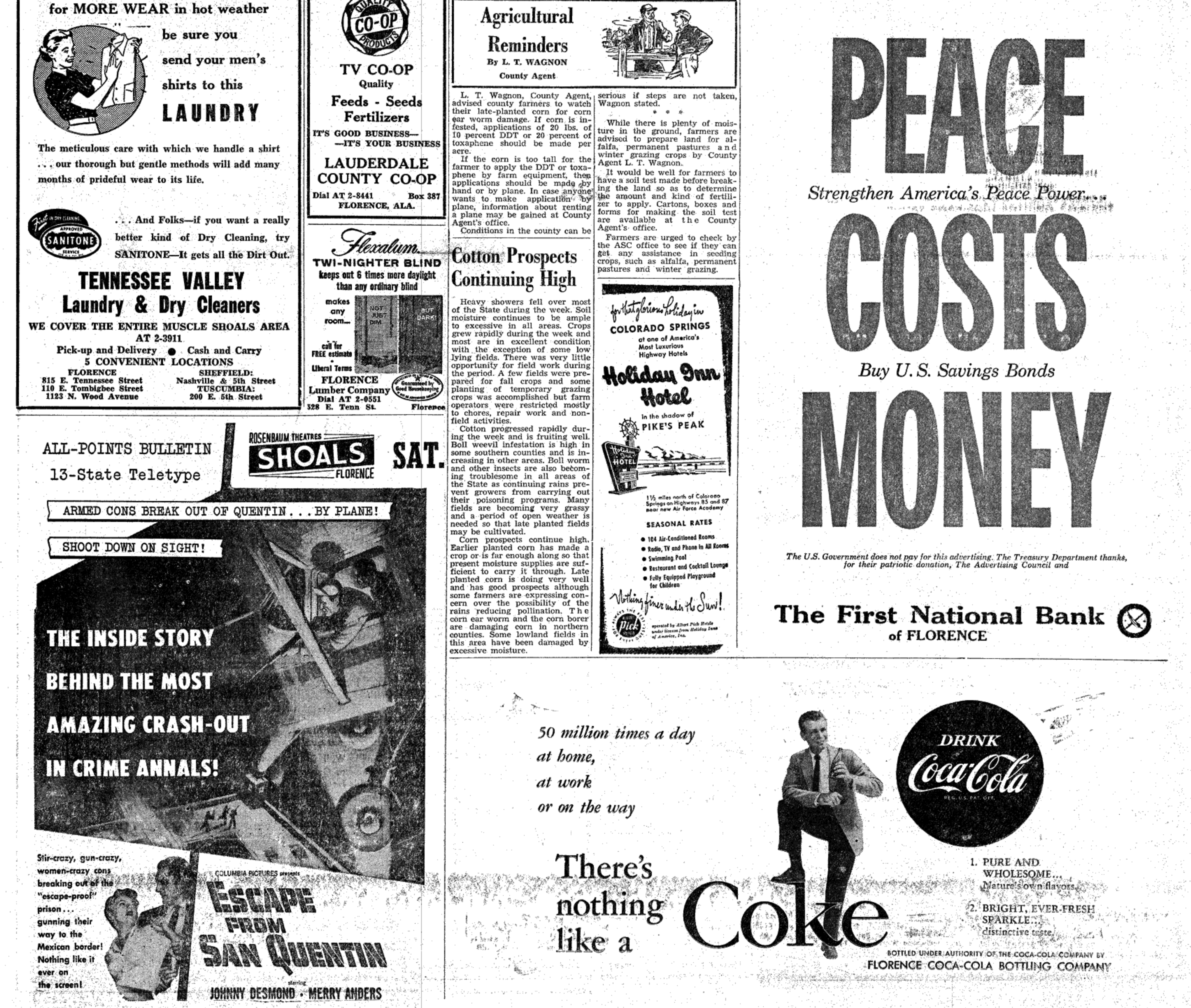

#### Page 8-THE FLORENCE HERALD, Thursday, July 31, 1958

**Legal Notice** 

ADMINISTRATOR'S NOTICE against said estate are hereby re-Estate of John D. Peden, de- quired to present the same within

ceased. Probate Court. Letters Testamentary on the es- will be barred. tate of said deceased having been granted to the undersigned on the 29th day of July, 1958, by the July 31, Aug. 7, 14

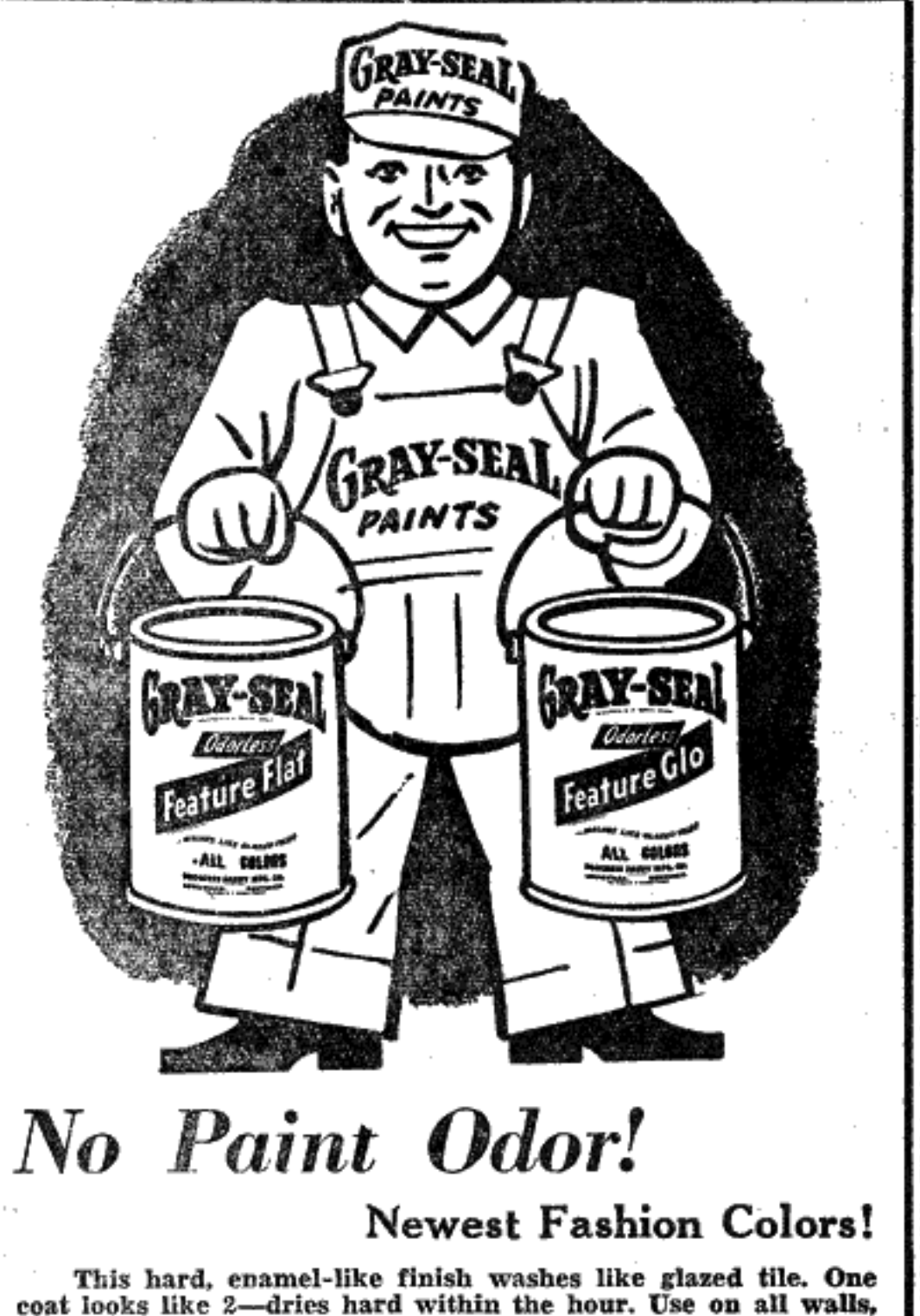

woodwork, kitchen, bath. Perfect over wallpaper. Brush or roll. Positively odorless! 12 smart colors, white and off-white-23 intermix colors. FEATURE FLAT **FEATURE GLO** 

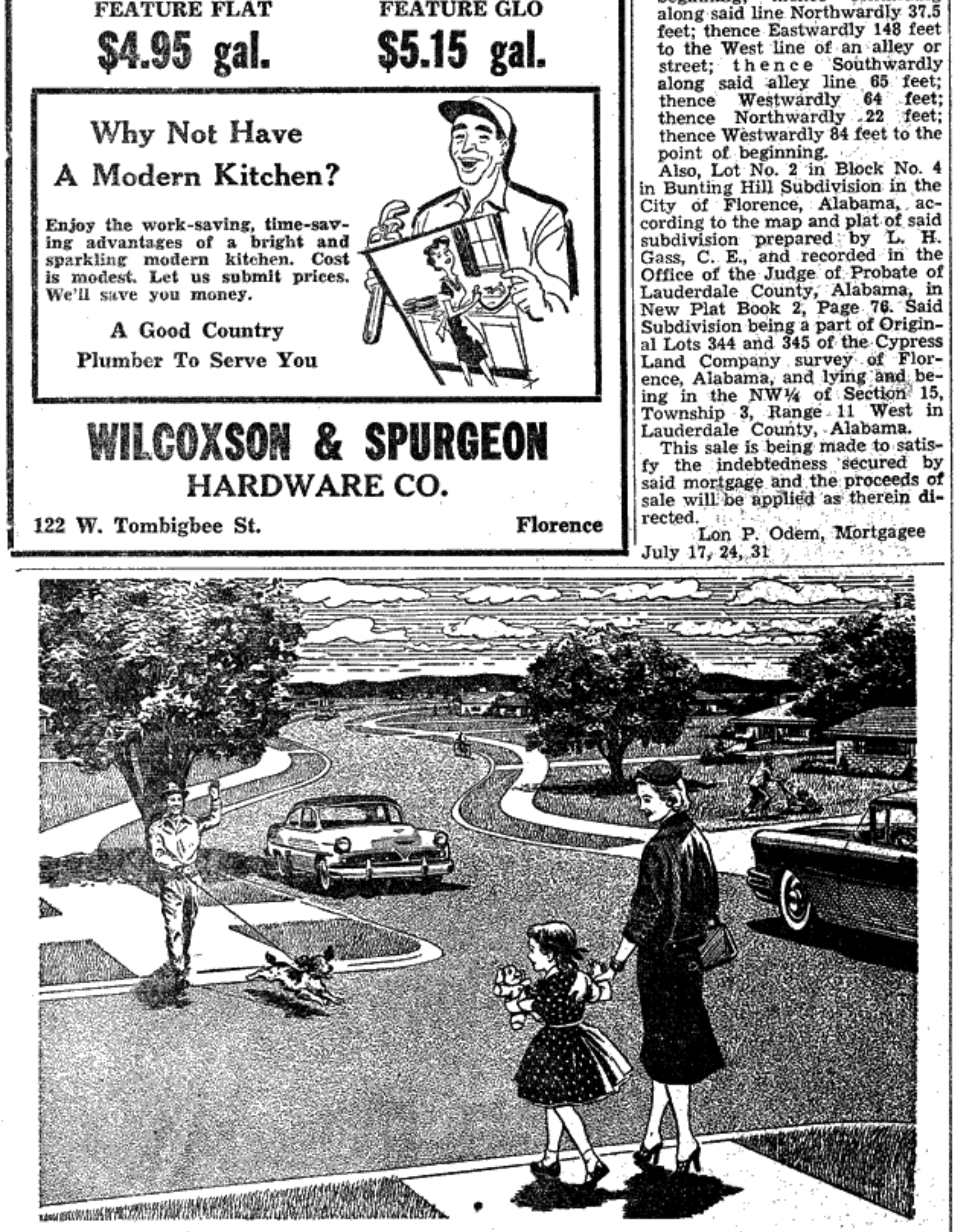

Hon. Herman K. Longshore, Judge of the Probate Court of Lauderdale County, notice is hereby given that all persons having claims

time allowed by law or the same

DONIE PEDEN

P. M., said sale beginning at 11 Officio Mayor, and Commissioners legally effect the probate in record<br>
o'clock A. M.<br>
ON MONDAY, THE 11th DAY that the public health and public And the 8 day of August, 1958, at<br>
OF August,

Complainant

RECISTER'S SALE

Record 606, Page 271-73 in the office of the Judge of Probate of Lauderdale County, Alabama, de-<br>fault having been made in the<br>payment of the indebtedness secured thereby, the undersigned<br>will on Thursday, the 7th day of<br>August, 1958, offer for sale to the highest bidder, for cash, in front<br>of the Court House door in Florence, Alabama, the real estate de-<br>scribed in said mortgage, located<br>in Florence, Lauderdale County,

City of Florence, described as running from the Northeast intersection of Locust Street and<br>Campbell Street Northwardly along the Eastwardly line of Lo-<br>cust Street produced 271 feet to a fence; thence Eastwardly in a straight line along said fence<br>73 feet, more or less, to the Eastwardly line of an alley or road; thence Northwardly along the Eastwardly line of said alley or road 210 feet to the point of beginning; thence continuing

STATE OF ALABAMA LAUDERDALE COUNTY The State of Alabama, Circuit IN THE PROBATE COURT Court In Equity.<br>THE STATE OF ALABAMA, NOTICE OF ELECTION The Board of Commissioners of ex rel, W. L. Almon, Solicitor of the 11th Judicial Circuit, the City of Florence, Alabama, on July 24, 1958, having presented<br>to the Probate Judge of Lauder-

医静脉的磷酸 磺 做 游行者 经利息

CHARLES B. INGRAM, and one dale County, Alabama, a certified 1949 Ford Automobile, Motor copy of a resolution as follows: No. 98BA693624, Defendant to-wit:

By virtue of a decree in the **RESOLUTION** above stated cause rendered on the | BE IT RESOLVED by the Board

10th day of July, 1958, by the Cir- of Commissioners of the City of and under oath, thereby produc- the home of Mrs. John I. Rhodes cuit Court, in Equity, to satisfy Florence, Alabama, in a regular ing and filing in this Court an in-<br>said decree, I will sell to the high-<br>meeting assembled on the 22nd strument of writing purporting to The night circle m est and best bidder for cash, at day of July, 1958, (with all mem-<br>public sale, at the Courthouse door bers of said Board being in at-<br>larvey Lee Vickory, deceased, and<br>of said County, between the hours tendance, to-wit: E of 11 o'clock A. M. and 4 o'clock President of the Board and Ex- and proceedings as will duly and

described property, viz: One 1949 be brought within the corporate petition, and the proof to be sub-<br>Ford Automobile, Motor Number limits of the City of Florence, Ala-<br>98BA693624.

July 17, 24, 31

er of sale contained in that cert- ence, Alabama, pursuant to Title deceased; Savannah, Tenn. ain mortgage from William Chand- 37, Chapter 5, Article 2, Section 138 ler and wife, Ruthie Chandler to to 187 inclusive, of the Code of Elmer West, nephew of deceased; Lon P. Odem to secure an indebt- Alabama 1940. Alabama, to-wit:<br>A part of Original Lot No. 349,

829 feet to the North line of said dale County, Alabama.<br>Section 34, Township 2 South, Notice is hereby given to the Range 11 West; run thence East said named non-residents, and all along said Section line for a dis- other persons in interest, to be and tance of 1124 feet to a point; run appear in this Court at such time 2139 feet to a point; the last think proper so to do. 1323.3 feet of this segment being<br>the West boundary of Block 7, Judge of<br>Forest Hills Subdivision; run July 17, 24, 31. thence West with the boundary of said subdivision for a distance of 510 feet to a point; said<br>point being on the West line of the East half of Section 27, Township 2 South, Range 11 West;

STATE OF ALABAMA LAUDERDALE COUNTY IN THE PROBATE COURT NOTICE TO NON-RESIDENT NEXT-OF-KIN OF THE PETI-TION OF INA WEST BAKER TO PROBATE AN INSTRU-MENT PURPORTING TO BE THE LAST WILL AND TESTA-MENT OF HARVEY LEE VICK-Church

ERY, DECEASED.

This day came Ina West Baker Service met Monday afternoon at family. and filed her application in writing Central Heights' Woman's So-

ciety of Christian Service had an all day meeting last week in which they reviewed the book "In Every Place A Voice." They met with Mrs. J. H. Haddock, Jr. The Pleasant Hill Intermediate Church School class had a swim

This the 11th day of July, 1958. man K. Longshore as Judge of the following next of kin of said de-Elbert L. Daly, Register. Probate Court of Lauderdale ceased are non-residents of the Valy 17, 24, 31 County, Alabama, be and he is State of Alabama, to-wit:<br>
MORTGAGE SALE<br>
Under and by virtue of the pow-<br>
The boundaries of the City of Flor-<br>
The State of extending<br>
The State of extending<br>
County, Alabama,

Sunday afternoon. Misses Betty Louis Haddock and Faye Darby were Saturday night

and Sunday guests of Mr. and Irene Osborn, niece of deceased: Mrs. Douglas Neal Thompson, of Wilbur West, nephew of deceased; Decatur.

edness therein described, which The lands proposed to be added Non-residents of the State of Ala-1 Mrs. Madge Bevis, or Armstead, edness therein described, which The lands proposed to be added Non-residents of the State of are described as follows, to-wit: was somewhere in State of Cali- Mr. and Mrs. Parker McFall and

other relatives, of Florence.<br>Mr. and Mrs. Joe Graben, Mr.<br>and Mrs. W. A. Daniels, Mrs. Nora The point of beginning shall be fornia.<br>
described as being a point on the The unknown heirs at law of Dick<br>
of South line of Fairground Road Vickory, who died many years ago Daniels and the Emmett Youngs (Lakeview Avenue), said point in the state of Tennessee, and being 220 feet North of and 61.35 whose heirs are believed to be attended the funeral service of Joe Burl Haynes in Waterloo Friday.<br>Mr. and Mrs. DeVon Landers

Feet East of the Southwest cor-<br>residents of that state.<br>ner of the Northeast Quarter of It is, therefore, ordered that<br>Section 34, Township 2 South, notice of the filing of said appliand Lisa, of Auburn spent the Range 11 West, run thence North cation and of the date set for the weekend with Mr. and Mrs. Harold 7 degrees West for a distance of hearing of the same be given by Koonce, grand baby Lisa will be 1610 feet to a point; run thence publication once a week for three staying a week with her grand-West for a distance of 424 feet successive weeks in the Florence parents, the Harold Koonces and the Landers, of Florence. to a point; run thence North 7 Herald, a newspaper of general Mr. and Mrs. Howard Holstford, degrees West for a distance of publication, published in Lauderof Jacksonville, Ark., and Mr. and

Mrs. Robert Plausa and little son, Page were weekend guests of Mr. and Mrs. J. H. Haddock, Sr. Mr. and Mrs. Grady Patrick, thence North for a distance of to contest said application if they Jr., of Auburn, visited with the Ben Browns during the week-

end.

Park Thursday.

Personals

Herman K. Longshore Judge of Probate

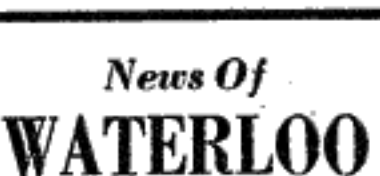

News Of Central Heights

自己的 经有利润的股票 机四极

Jasper, were Sunday guests of Mrs. are home after spending a week Hudson's parents, Mr. and Mrs. with Misses Charlotte and Pat Andrew Thrasher. Miss Inah Mae Young attended a B.P.W. meeting in Montevallo last weekend.

the Emmett Youngs.

Mr. and Mrs. R. S. Fogle and children of Miami, Fla., are spend-The day circle of the Pleasant ing a vacation trip here with Mr.<br>Hill Woman's Society of Christian and Mrs. J. C. Seaton, Jr., and

그는 생일 힘들다

Mr. and Mrs. Bill Hudson, of

have returned to their home in Tommy Daugherty is home on Tommy Daugherty is nome on<br>leave from Jacksonville, S. C. with<br>his parents, Mr. and Mrs. Clifford<br>Daugherty.<br>Daugherty. Daugherty. Mr. and Mrs. Andrew Davis at the Central Heights Methodist

went to Lexington Sunday to the Church.

Ernest Clemmons home to see Mr. and Mrs. Jack Phillips and their son Winford Davis and his son of Tuscumbia visited with Mr. Mr. and Mrs. Jack Phillips and family of Chattonooga, Tenn., who 'and Mrs. James Shook Friday.

그는 이번 시작을 놓았다.

Misses Linda and Glenda Butler

Mrs. Harold Quigley and Patsy

of Millington, Tenn., made a visit

to the J. T. Thrashers and Mrs.

Lena Quigleys last week before<br>leaving for Oklahoma where they

Mr. and Mrs. John I. Thomas

will reside for four years.

were visiting there.

Butler, of Jasper.

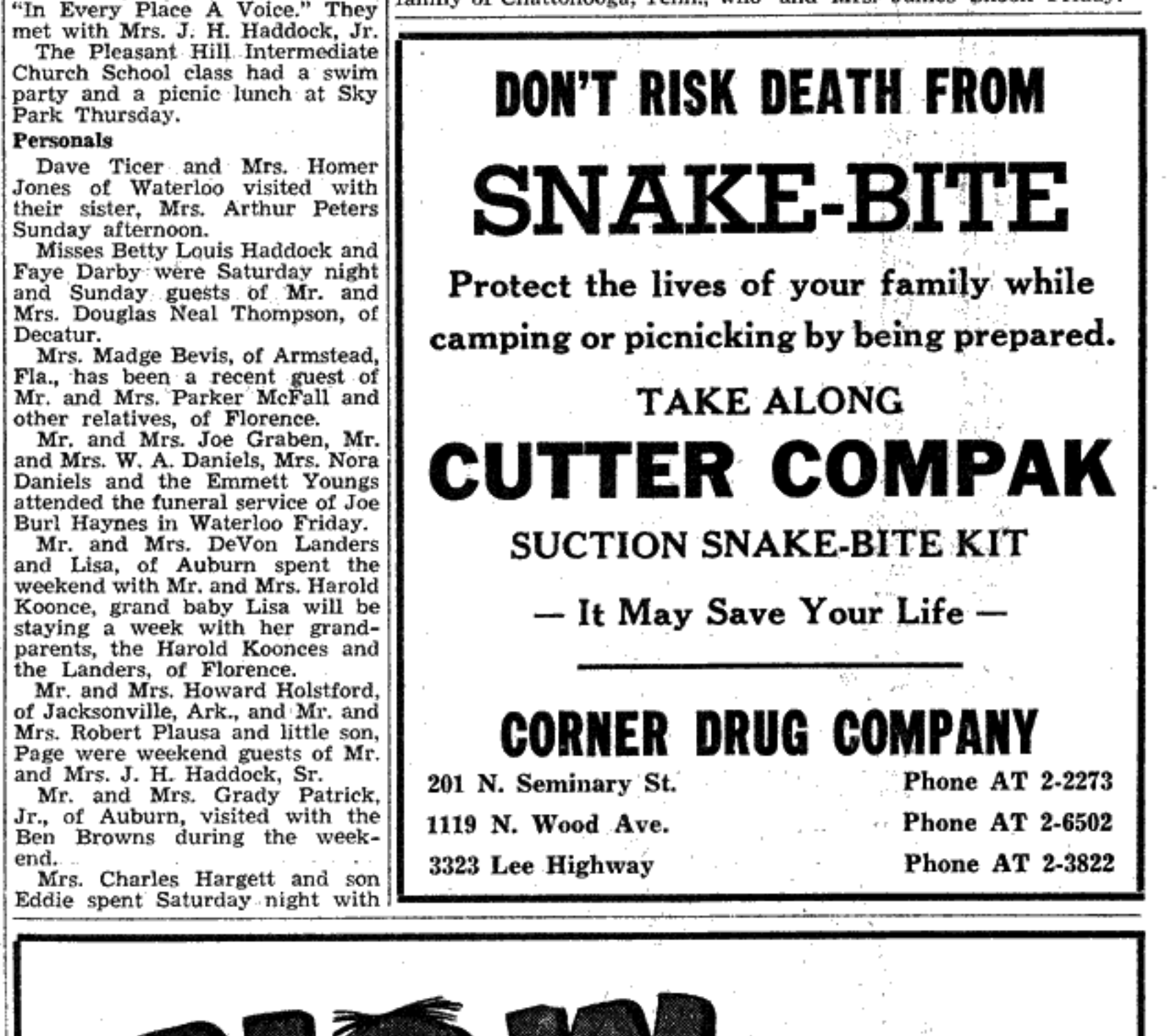

## Get a new street quickly and economically with durable, low-cost SOIL - CEMENT

A clean, attractive, smooth-riding street in front of your house increases the value of your property. A dusty, bumpy potholed street is unsightly and unsafe. It is a nuisance to drivers who use it and to property owners who live on it. The constant patching and repairing of such a street is a waste of time, temper and taxes.

run thence North along said line for a distance of 3140 feet to the By Mrs. S. E. Cherry North line of said Section 27,<br>Township 2 South, Range 11 West; run thence East along the Church<br>North line of said Section 27, Church<br>for a distance of 1656.5 feet to the day at t Revival services will begin Sunday at the Methodist Church. Northeast corner of said Section<br>27; said point being also on the<br>center line of Chisholm Road;<br>run thence North along said cen-Regular services will be held at the Baptist Church and the Church of Christ. ter line for a distance of 990 feet **Personals** to a point; run thence East along Mrs. G. Mrs. G. H. Henderson from Tusthe North boundary of Rose Park cumbia and Mrs. T. R. Jones from Subdivision for a disantee of 995.0 Sheffield visited relatives here feet to the West right-of-way Wednesday.<br>
line of the L. & N. Railroad, run Mrs. Douglas Boatright and baby<br>
thence in a Southwardly direc-<br>
have returned home after a trip thence in a Southwardly direc-<br>
have returned nome after a trip<br>
tion with the meanderings of the to Ohio, Virginia, and Kentucky.<br>
West line of said L. & N. Rail-<br>
consisting the home of Mrs. Del-<br>
road right-of-way for a run thence South for a distance children from Mishawaka, Indiof 826.8 feet to a point; run thence ana, are visiting her mother, Mrs.<br>West for a distance of 1320 feet Minnie Haggard.<br>to the center line of the New Mrs. Bradford Paulk and childto the center line of the New Mirs. Bradiora Paula and children<br>Chisholm Road; run thence ren from Florence visited Mr. and<br>Southwardly with the center line Mrs. S. E. Cherry Sunday.<br>of said Chisholm Road to the Mrs. M. P. and the Fairground Road, and Mr. and Mrs. Ancil Michael visitthence run Westwardly with the ed relatives in Rogersville Sun-<br>existing City limit line to the point day.<br>of beginning for the area des-<br>cribed herein, and a plat of said land proposed Sunday guests of Mr. and Mrs. J. to be annexed to the City of Flor- H. McCorkle. ence is hereto appended and made<br>a part of this resolution. Mrs. D. H. Haddock and son. Tommy, are spending some time An election has been called to with Mrs. Ida Higgins and Miss<br>be held by the qualified electors Mary Pickens. residing within the territory des-<br>residing within the territory des-<br>cribed in said resolution on Friday,<br>August 22, 1958 from 8:00 A.M. to an Service held its July meeting with Miss Mary Pickens, with 6:00 P.M. Stovall's Real Estate Office in Mrs. L. O. Jaggers assisting.<br>
Rose Park Subdivision has been A period of devotion was led<br>
designated as the voting place for by Mrs. W. B. Hagood, after which<br>
all qualified electors resid xed.<br>Election Officials:<br>Milton Kizer nexed. ville. Inspector:<br>Chief Clerk: LET THE HERALD PRINT IT! Marjorie Marshall 1st Ass't. Clerk:<br>Gracie D. Noles How Would 2nd Ass't. Clerk: Mrs. Maude Harrison A map of the territory proposed<br>to be annexed is on file in the of-You Like A fice of the Probate Judge open to<br>the inspection of the public.<br>Each qualified elector who has<br>resided within the boundaries of dividend check the territory proposed to be an-<br>nexed for three months next pro-<br>ceeding the election may vote at Each Month? such election. This the 24th day of July 1958.<br>Herman K. Longshore For \$3,000 or more, you can receive a check each month, Probate Judge<br>Lauderdale County, in varying amounts, from your investment account. Alabama Your money will be spread **ADMINISTRATOR'S NOTICE** over more than 250 selected American companies. Estate of F. E. Hill, deceased, Probate Court. L. C. FISHER Letters Testamentary on the estate of said deceased having been **COMPANY** granted to the undersigned on the 10th day of July, 1958, by the Hon.<br>Herman K. Longshore, Judge of<br>the Probate Court of Lauderdale **INVESTMENT BROKERS** "10 Years of Service County, notice is hereby given that To Investors" all persons having claims against said estate are hereby required to { Muscle Shoals Hotel Bldg. present the same within time al-Sheffield, Alabama lowed by law or the same will be barred. PHONE COLLECT Roslyn Bradford EVergreen 3-4121 July 17, 24, 31 **DISTRICT OFFICE** Please send me a suggested WILL BE ERECTED monthly income program for The Liberty National Life Ininvestment. surance Company has purchased property at 417 East Mobile Street Name and will shortly begin construction of a District Office. Architects | are now drawing plans for the structure which will be modern Address in every respect. Present plans<br>provide for the new building to المتفائر كفافر تفاعل الفسائل والتقاليل be occupied by the first of January.

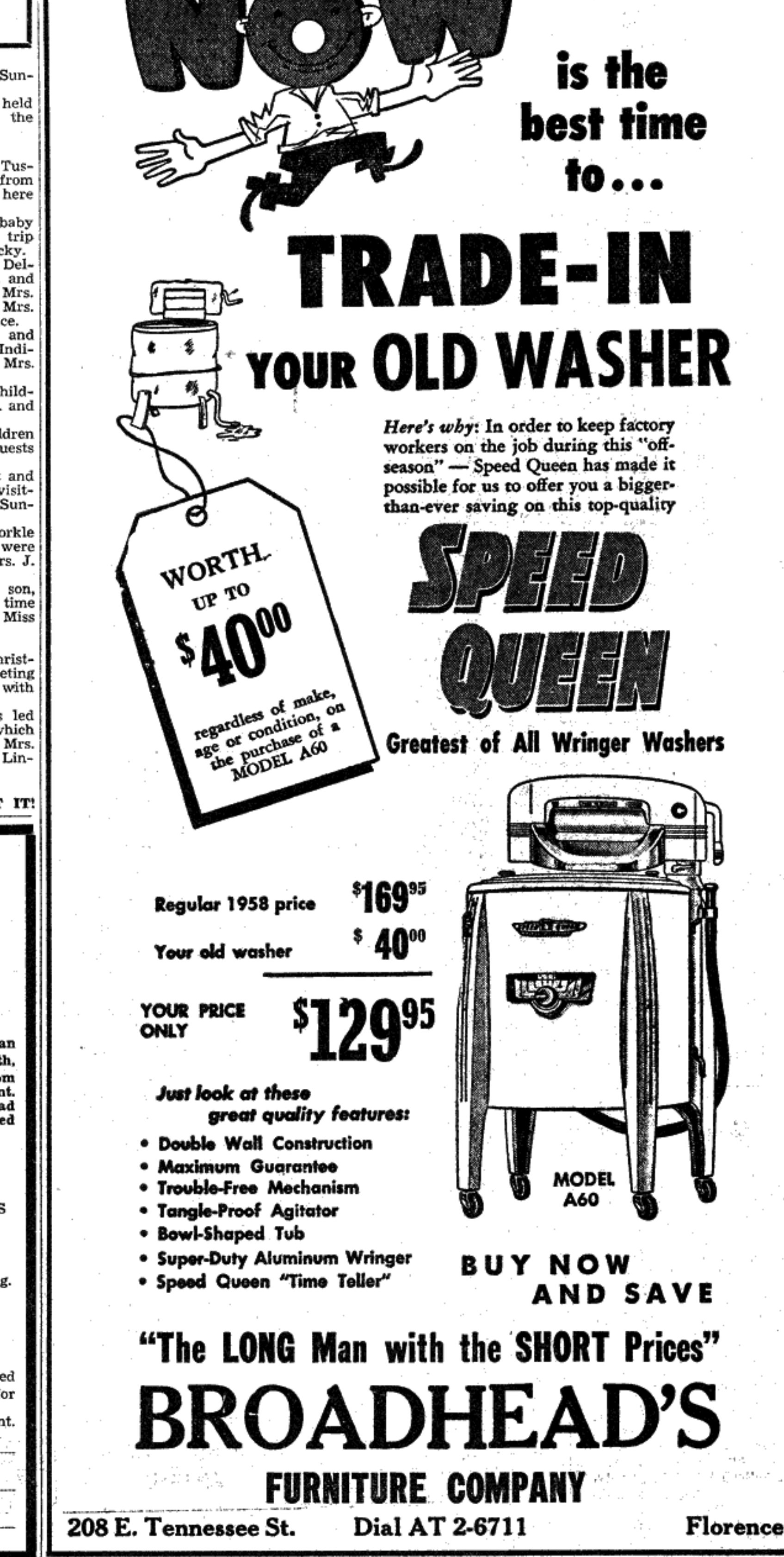

If your street is worn-out and run down, it can be converted into an all-weather pavement quickly and economically. Just ask your city officials to pave it with soil-cement. Soil-cement is a combination of soil or granular material usually on the street and portland cement and water. Mixed and compacted, these elements form a rigid, durable base. A bituminous surface completes the pavement.

Soil-cement is economical. Low in first cost, it delivers years of dependable service with a minimum of maintenance.

Soil-cement paving is fast. An experienced crew can pave your entire street in a single day--with practically no inconvenience to you.

Now is the time to pave rough, worn-out streets with soil-cement. It's today's best low-cost-pavement value for residential streets.

PORTLAND CEMENT ASSOCIATI 1214 SOUTH 20TH STREET, BIRMINGHAM 5, ALABAMA

SOIL-CEMENT STREETS-LOW IN FIRST COST, HIGH IN VALUE